# **Joaquim LLAUGER AGUILAR**

Élève-ingénieur INSA de Lyon Département Génie Industriel

# **Rapport de PFE**

# Assistant chef de projet déploiement

Du 4 mars au 30 août 2013 Tour Suisse, 69003 Lyon

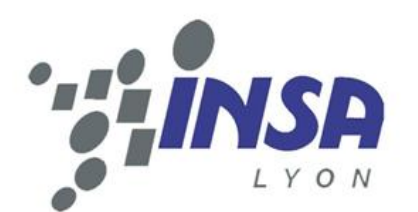

**INSA de Lyon** Département Génie Industriel Tuteur : Mme Christine MICHEL

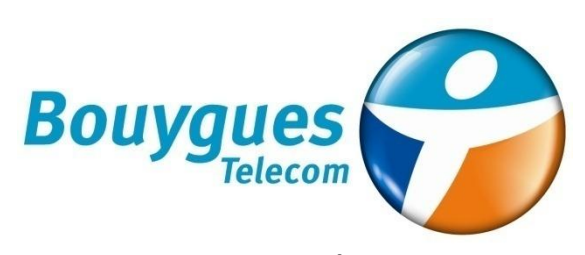

**Bouygues Telecom** Région Centre – Alpes Tuteur : M. Pierre MERLOZ

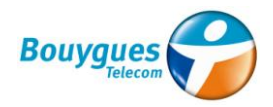

### Remerciements

Avant toute chose, je souhaite remercier toutes les personnes qui ont rendu possible la réalisation de mon stage de fin d'études, et aussi ceux qui ont travaillé avec moi et qui m'ont aidé pendant ces six mois.

Je veux tout d'abord remercier vivement mon tuteur et chef du service Déploiement Pierre MERLOZ pour m'avoir donné l'opportunité de travailler chez Bouygues Telecom, m'intégrer à son équipe et pour avoir toujours eu du temps pour répondre à mes questions.

Je veux également remercier le Directeur Régional Patrick WIART et le chef de service Exploitation et Evolution du réseau Eric BONNETON pour la confiance qu'ils m'ont accordée.

Je tiens aussi à remercier tous les collaborateurs Bouygues Telecom avec qui j'ai travaillé pour leur accueil et pour leur disponibilité en cas de questions. J'ai eu l'occasion de travailler dans une ambiance très agréable, où ceux qui arrivent n'ont aucune difficulté à se sentir à l'aise. Je souligne en particulier Carmen MAKAROFF, Raphael PACAUD, Christophe BLIN, Frank VALLET et Géraldine NELLI-CORTES.

Je réserve des remerciements aux prestataires qui ont travaillé à mes côtés pendant ces mois. Mathieu SINGER, pour sa patience et sa bonne humeur, Brian PIERSON, qui a toujours eu une réponse à mes questions, et Coralie MOUSSU, qui est arrivée à la fin de mon stage mais qui m'a montré sa sympathie depuis son premier jour.

Il faut saluer aussi les deux stagiaires qui ont travaillé avec moi pendant le stage, Maxence PERRET et Abdelhamid DAHMANI. Je gagne deux amis de cette expérience.

Enfin, je voudrais remercier ma tutrice de stage Christine MICHEL pour sa réactivité et ses conseils.

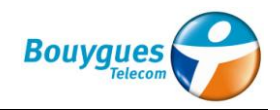

# Table des matières

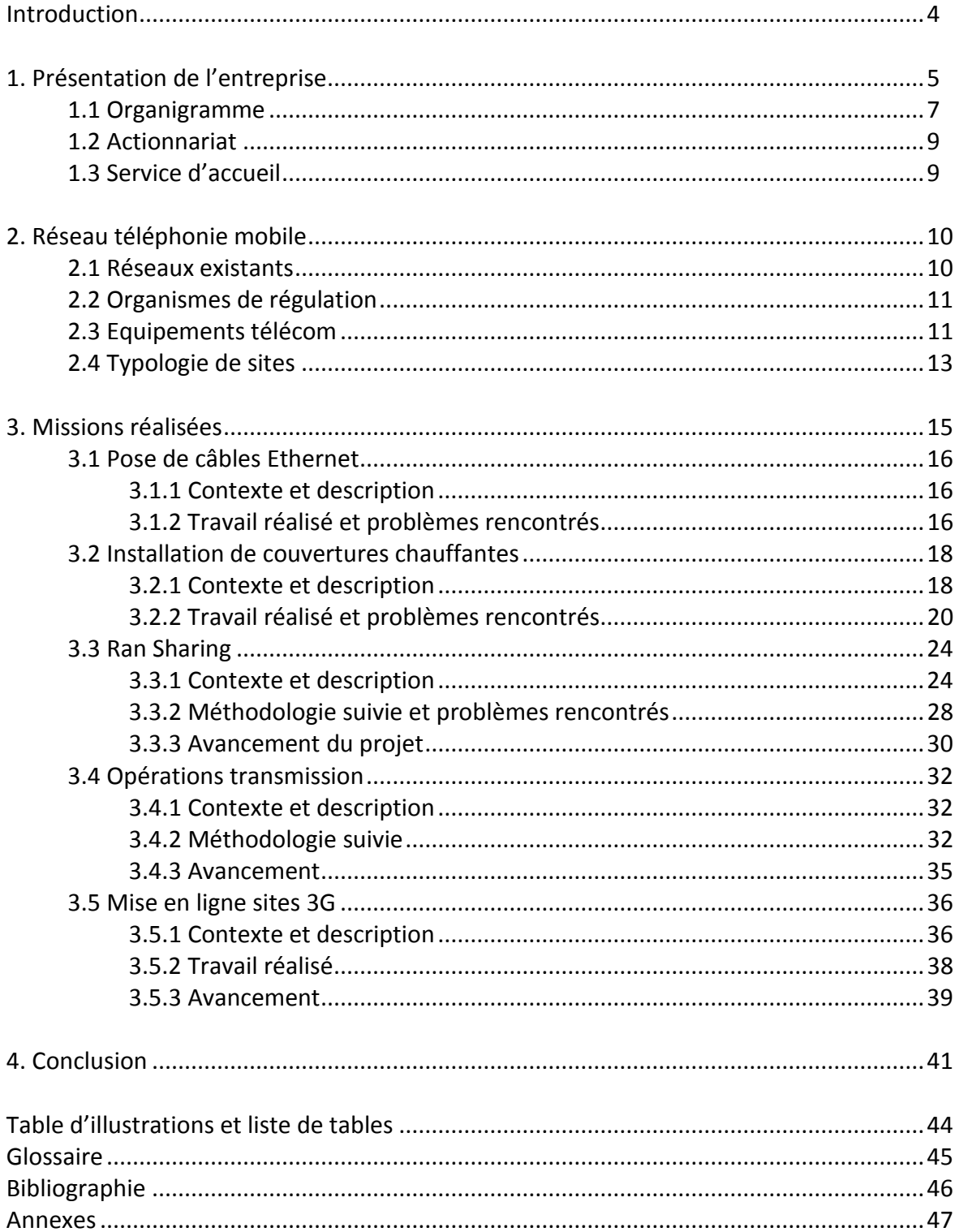

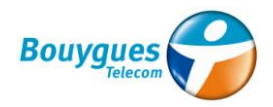

### Introduction

Dans ce rapport, vous trouverez toute l'information concernant le stage de fin d'études que j'ai réalisé chez Bouygues Telecom entre mars et août 2013 à Lyon.

Une période en stage permet aux étudiants de s'approcher vraiment du monde des entreprises avant l'obtention du diplôme. Il constitue également l'opportunité de mettre en œuvre les connaissances acquises pendant les années à l'école. En plus, l'expérience et les compétences acquises pendant cette période deviennent un plus pour la recherche d'un travail à la fin des études. Un stage représente en fin de compte une transition entre le monde des études et le monde du travail.

Dans mon cas particulier, la possibilité de réaliser un stage était une des contraintes pour mon choix de pays d'échange. Etudier en France, et en particulière à l'INSA Lyon, m'a permis d'atteindre mon objectif.

En n'ayant pas une idée très claire du type de stage que je voulais, l'offre de Bouygues Telecom m'a attirée depuis le début pour plusieurs raisons :

- Connaitre le métier de chef de projet : la gestion de projet permet de connaitre les différentes parties du sujet, être en contact avec les différents acteurs participants et, en même temps, travailler en autonomie.
- Plusieurs missions : avoir différentes missions pendant un stage permet d'apprendre encore plus de choses et d'avoir une activité plus dynamique. Et dans ce contexte, il permet de connaitre les différents domaines présents dans la téléphonie mobile.
- Travailler dans une grande entreprise : même si cela ne représente pas toujours un avantage, il permet de voir des aspects qui ne sont pas présents dans les petites entreprises, comme la communication entre les différents services et agences, les procédures à suivre et la gestion de toute l'information et des bases de données.
- Piloter des prestataires : le contact avec des prestataires permet d'améliorer la communication dans le contexte du travail. Pour une personne étrangère, ce point devient d'autant plus intéressant.

Tout au long de ce rapport je vais décrire le développement de mon stage : le contexte dans lequel j'ai travaillé, les tâches réalisées, les problèmes rencontrés et les conclusions que je tire.

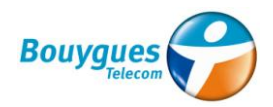

# 1. Présentation de l'entreprise

#### **Groupe Bouygues**

Bouygues est un groupe industriel français créé en 1952 et dirigé à l'heure actuelle par Martin Bouygues. A la fin de [2012,](http://fr.wikipedia.org/wiki/2012) le groupe Bouygues était implanté dans plus de 80 pays et comptait environ 134.000 collaborateurs.

Son activité s'organise autour de deux grands pôles : la Construction avec Bouygues Construction (BTP et Energies & Services), Bouygues Immobilier et Colas (Routes), et les Télécoms-Média avec TF1 et Bouygues Telecom.

De plus, Bouygues est le principal actionnaire d'Alstom avec un tiers de ses actions.

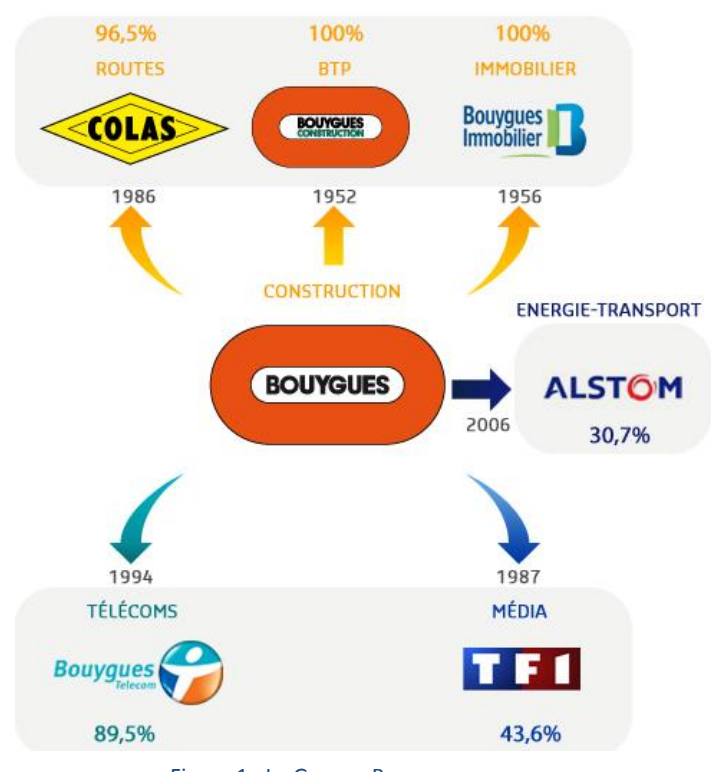

Figure 1 : Le Groupe Bouygues

#### **Bouygues Telecom**

Créé en 1994, Bouygues Telecom est un opérateur de télécommunication français qui propose des offres de téléphonie mobile, téléphonie fixe, TV et internet.

Au [31](http://fr.wikipedia.org/wiki/31_d%C3%A9cembre) [décembre](http://fr.wikipedia.org/wiki/D%C3%A9cembre_2012) [2012](http://fr.wikipedia.org/wiki/2012) il emploie plus de 9 400 collaborateurs et compte un chiffre d'affaires pour l'année 2012 s'élevant à 5 226 milliards d'euros.

Son cœur de métier est sans doute la téléphonie mobile. Bouygues Telecom est le troisième des quatre [opérateurs](http://fr.wikipedia.org/wiki/Op%C3%A9rateurs_de_t%C3%A9l%C3%A9phonie_mobile) nationaux français (17% du marché) après [Orange](http://fr.wikipedia.org/wiki/Orange_(entreprise)) et [SFR](http://fr.wikipedia.org/wiki/SFR), mais avant [Free Mobile,](http://fr.wikipedia.org/wiki/Free_Mobile)

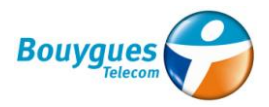

qui existe depuis janvier 2012. Il compte avec 11 251 millions d'abonnés au téléphone mobile et environ 650 magasins.

Son réseau mobile en 2G couvre aujourd'hui 99% de la population et 96% en 3G. L'ouverture commerciale du réseau 4G est prévue en octobre 2013 avec 40% de territoire couvert, mais il est déjà accessible dans 10 villes françaises.

#### **Contexte actuel**

Je ne veux pas continuer mon rapport sans faire une description du contexte actuel dans lequel Bouygues Telecom est encadrée, car il a eu une forte répercussion sur l'entreprise que j'ai pu constater depuis mon premier jour de stage.

Le marché de la téléphonie mobile a beaucoup changé ces dernières années, et les trois grands opérateurs présents en France ont du s'adapter à ces changements et aux nouveaux besoins. On peut résumer ce contexte en cinq grands facteurs :

- La croissance des opérateurs virtuels (MVNO). Ces opérateurs sont devenus une forte concurrence depuis 2011, avec une présence sur le marché qui ne cesse d'augmenter. On trouve ici NRJ mobile, Virgin Mobile et Carrefour mobile entre d'autres. Cependant, les MVNO doivent louer le réseau aux trois grands opérateurs, l'impact économique est donc moins important.
- Le « boom » des Smartphones depuis 2009, qui a provoqué une très forte augmentation des clients « data ». Les opérateurs ont dû déployer leur réseau 3G beaucoup plus vite pour s'adapter à ces nouveaux besoins des clients.
- Les régulations imposées par l'ARCEP (Autorité de régulation des communications électroniques et des postes). Elle a imposé une baisse régulière des prix de terminaison d'appel jusqu'à en 2014 et la non-répercussion de la hausse de la TVA sur leurs offres, ce qui les rend moins rentables.
- L'arrivée de Free Mobile est sans doute le facteur le plus important. Le quatrième opérateur français a fait son ouverture commerciale en janvier 2012, avec des offres « low-cost » très attractives. L'impact de Free sur les autres opérateurs a été très important, avec la perte de millions de clients pendant sa première année. Par conséquent ils se sont vus obligés de créer leurs propres marques « low-cost ».

Pour comprendre la magnitude de cet impact il suffit de constater les derniers résultats nets de Bouygues Telecom : 370M€ en 2011 et -16M€ en 2012.

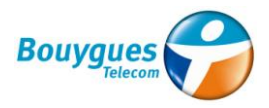

 Le lancement du réseau 4G. Le déploiement de cette nouvelle technologie va offrir aux clients une augmentation de débits énorme. En fait, l'ouverture commerciale 4G (prévue en octobre 2013 chez Bouygues) est devenue une arme contre Free Mobile.

Tous ces facteurs font que Bouygues Telecom traverse un période très difficile. La direction a du démarrer une politique de réduction de coûts qui a impliqué un plan de départs volontaires et un gel des recrutements au sein de l'entreprise.

#### 1.1 Organigramme

Bouygues Télécom se découpe en six directions régionales qui gèrent chacune le développement et l'exploitation du réseau de téléphonie mobile sur leur territoire attitré.

Voici la division du territoire français avec les départements assignés à chaque agence régionale :

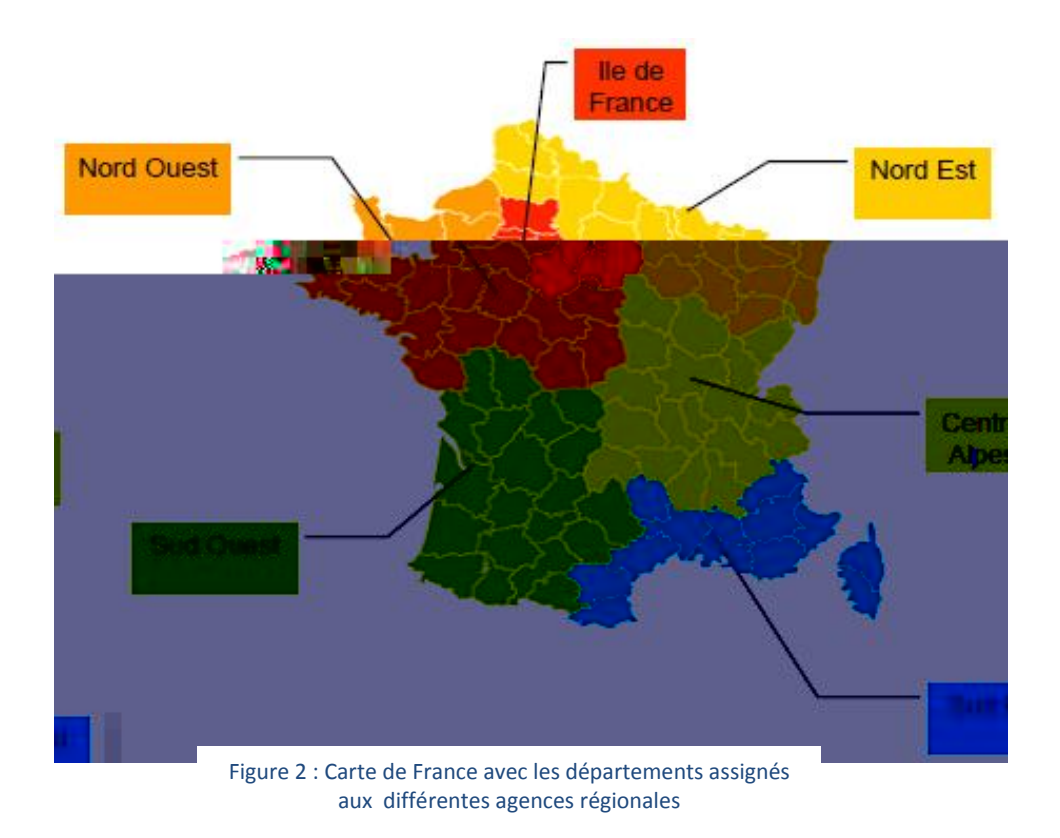

Chaque agence possède son propre organigramme et ses propres services, qui travaillent aussi avec des services centraux de Paris. On trouve aussi des personnes qui travaillent dans une agence régionale mais qui ne font pas partie de son structure.

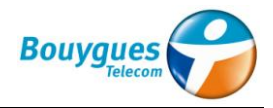

Ci-dessous on peut trouver l'organigramme de la région Centre-Alpes :

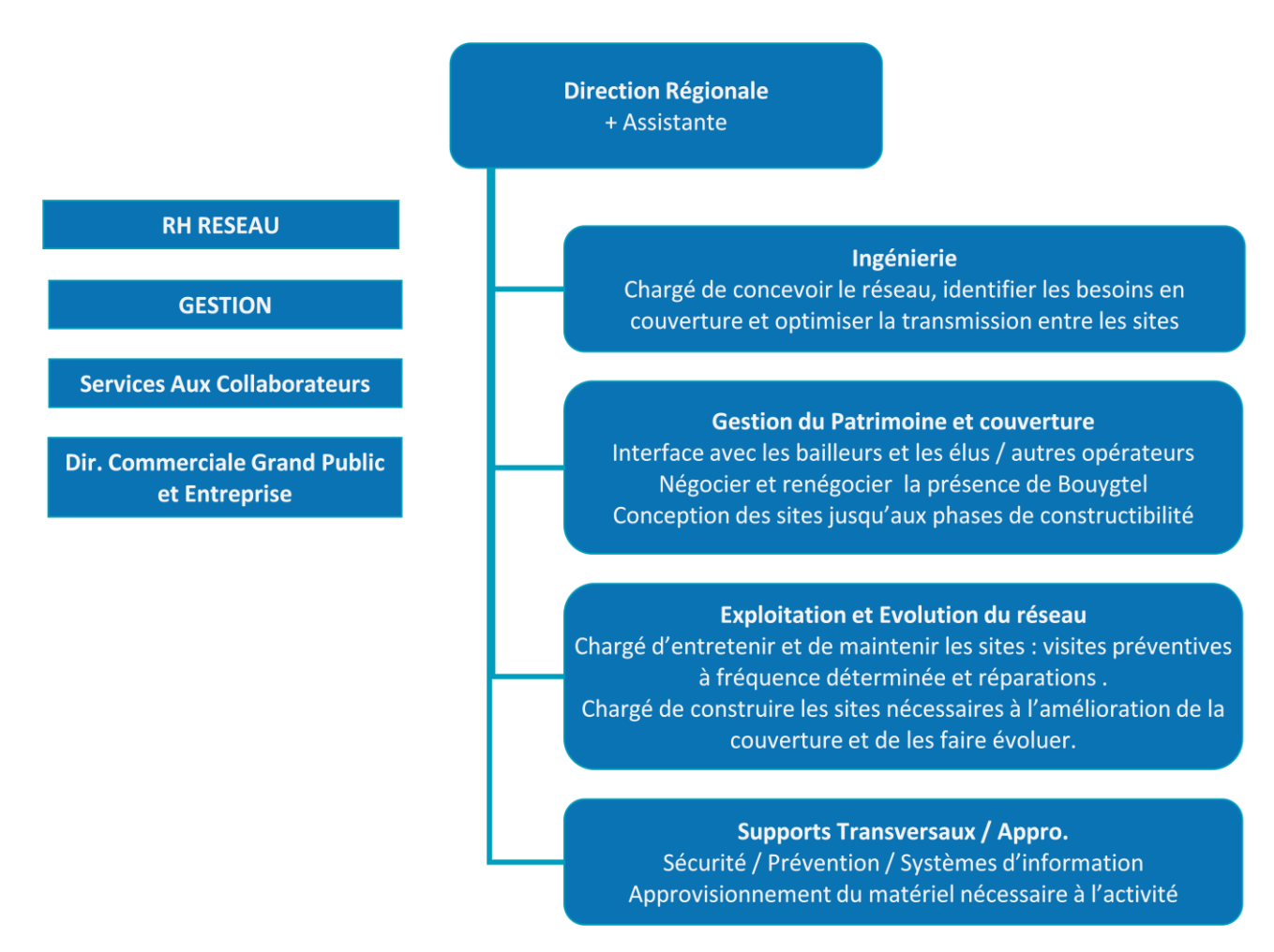

Figure 3 : Organigramme Bouygues Télécom région Rhône-Alpes

Comme représentée ci-dessus, l'agence est divisée en quatre grands services qui travaillent en coopération constante. Ils cohabitent avec un grand nombre de commerciaux, et trois autres services, mais ils ne font pas partie de la structure régionale.

Les services Ingénierie, Gestion du patrimoine, Exploitation et Evolution du réseau et Supports Transversaux comptent une cinquantaine d'employés Bouygues Telecom au total (stagiaires compris). Mais il y a aussi beaucoup de prestataires qui travaillent au bureau avec eux, en particulier des consultants AFD au service ingénierie. En plus, le service Exploitation et Evolution du réseau compte une trentaine de techniciens qui travaillent toujours sur le terrain.

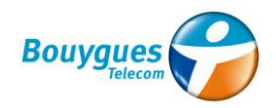

#### 1.2 Actionnariat

Bouygues Telecom a deux actionnaires principaux, le Groupe Bouygues et JC Decaux Holding. Cidessous on trouve la répartition des actions :

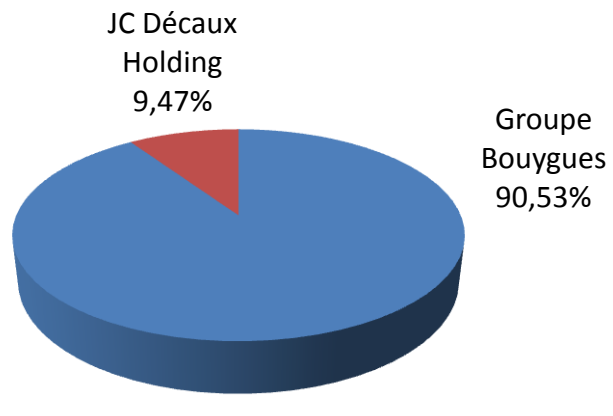

Figure 4 : Actionnariat Bouygues Telecom

#### 1.3 Service d'accueil

J'ai développé mon stage au sein du service Exploitation et Evolution du réseau (EE) de l'agence régionale Centre-Alpes basée à Lyon. Il s'occupe de la maintenance de plus de 2000 sites présents dans la région Rhône-Alpes, ainsi que de la création des nouveaux sites.

Le service EE a été créé en 2012 par la fusion des services Déploiement et Exploitation. En fait, on parle encore de ces deux services et on organise des réunions d'équipe différentes. C'est pour cette raison que je fais généralement référence au service Déploiement. La fusion fait partie de la grande restructuration des services de Bouygues Telecom réalisée après le plan de départs volontaires démarré en 2011.

La majorité des opérations sur terrain sont réalisées par des entreprises prestataires, en particulier Axione, Snef, et Gobé. Ils réalisent la conception des sites, les travaux d'aménagement avant d'installer le matériel, l'installation des équipements et les tests d'appel pour intégrer les sites. Ainsi, le service Déploiement devient l'intermédiaire entre l'ingénierie, qui lance des besoins opérationnels, et les prestataires qui vont sur le terrain et réalisent les opérations demandées. Les chefs de projet Déploiement doivent alors piloter les prestataires, vérifier les pré-requis de l'ingénierie, suivre la partie facturation et mettre à jour les outils informatiques de l'entreprise.

Les techniciens Bouygues, gérés par le service exploitation, s'occupent normalement des pannes présentes sur sites et aussi de quelques opérations spécifiques.

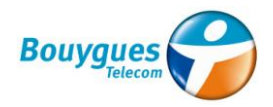

# 2. Réseau téléphonie mobile

Avant de procéder à la description de mes missions chez Bouygues Telecom, j'ai considéré utile d'ajouter ce point pour mieux comprendre l'environnement dans lequel les opérateurs de téléphonie mobile cohabitent. De plus, tout au long de mon rapport je vais faire référence à plusieurs concepts Télécom. C'est pour cette raison que je veux les définir en avance.

Le réseau d'un opérateur de téléphonie mobile est composé de « sites » qui sont implantés sur tout le territoire national. Chaque site possède un numéro d'identifiant qui respecte le format suivant Txxxxx. Chaque site est composé d'équipements Télécom, et de toutes les infrastructures nécessaires pour installer ces équipements.

Ainsi, le territoire est divisé en petites parties appelées cellules. Quand on appelle, le signal est capté par le site qui couvre la cellule où on se trouve.

Les sites sont reliés entre eux (chainés) afin d'acheminer les communications et les données vers le cœur du réseau. On appelle « liaison » la transmission entre un site A et un site B.

#### 2.1 Réseaux existants

Actuellement, trois générations de normes de téléphonie mobile sont disponibles pour le grand public : la 2G, la 3G et la 4G. Cela oblige à Bouygues Telecom à déployer trois réseaux en parallèle.

**Le réseau 2G :** c'est le réseau de téléphonie cellulaire le plus largement utilisé à travers le monde. Il se base sur deux technologies et deux bandes de fréquences : le GSM 900 (890-960 MHz) et le DCS 1800 (1710-1880 MHz). Initialement, Bouygues Telecom n'était autorisé qu'à utiliser la norme DCS 1800 mais depuis 1999 la bande GSM 900 est aussi utilisée.

**Le réseau 3G :** la téléphonie mobile de troisième génération a fait son apparition en France à l'automne 2004 via le réseau UMTS (Universal Mobile Télécommunications System). Ce n'a pas été une révolution de la même ampleur que la 2G dans les années 90, mais elle a fait grandement évoluer les usages notamment en termes de transfert de données avec l'accès haut débit à l'Internet sans fil. Le réseau 3G utilise deux bandes de fréquences : la bande 2100 MHz (UMTS 2100) et la bande 900 MHz (UMTS 900). Bouygues Telecom est actuellement en train de terminer le déploiement de ce réseau.

**Le réseau 4G :** Enfin, depuis fin 2011, l'ARCEP a attribué en France les licences 4G LTE aux opérateurs français. Le réseau 4G va arriver au mois d'octobre 2013 en ouverture commerciale, mais il est déjà présent dans dix villes françaises. Il va utiliser les bandes 800, 1800 et 2600 MHz. Ce nouveau réseau va permettre des débits en termes de transfert de données jamais vus auparavant.

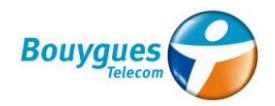

#### 2.2 Organismes de régulation

En France, la gestion de l'espace radio est assurée par deux organismes :

**L'ARCEP (Autorité de Régulation des Communications Electroniques et des Postes) :** c'est une autorité administrative indépendante, créée dans le cadre de la Loi de Réglementation des Télécommunications du 26 juillet 1996. Sa mission est d'assurer le développement et la supervision de l'ouverture à la concurrence du secteur des Télécoms en France. Elle s'intéresse essentiellement aux opérateurs et au bon respect de la concurrence et des obligations de service public.

**L'ANFR (Agence Nationale des Fréquences)** : son rôle essentiel est de coordonner l'implantation sur le territoire national des stations radioélectriques et d'organiser le contrôle de l'utilisation des fréquences. Elle tient à jour les fichiers nécessaires à un partage efficace du spectre. Le service www.cartoradio.fr permet de connaître l'implantation locale des émetteurs.

#### 2.3 Equipements télécom

On peut classer la majorité des équipements Télécom en deux groupes : radio et transmission. La partie radio s'occupe de recevoir, amplifier et émettre les signaux des portables ; et la partie transmission s'occupe de transférer ce signal dans le réseau. Dans les services Ingénierie et EE, la majorité du personnel est spécialisé sur un des deux domaines.

Ainsi, on trouve les équipements suivants dans le réseau de téléphonie mobile :

**Les antennes radio :** Elles permettent d'émettre des ondes électromagnétiques et de recevoir celles émises par les mobiles. En fonction du modèle, elles peuvent opérer simultanément sur plusieurs bandes de fréquences ou sur une seule, toutes les combinaisons sont possibles. Ce sont des éléments passifs parce qu'elles n'amplifient pas le signal reçu des mobiles.

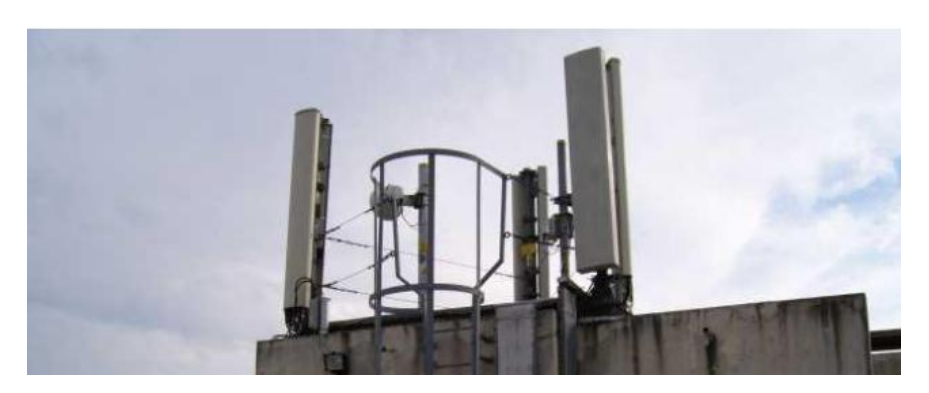

Figure 5 : Antennes radio sur terrasse

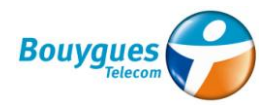

**Équipements radio actifs :** Les antennes étant passives, elles nécessitent donc des équipements radio pour traiter et amplifier le signal reçu. On les appelle « baies », et elles se trouvent dans des coffrets en bas du site. Les baies sont reliées aux antennes radio au moyen de câbles appelés « feeders » et de fibre optique, parfois avec un router intermédiaire.

Ces baies changent en fonction de la technologie présente (2G, 3G…). Le principal fournisseur pour ces équipements est Ericsson, mais on travaille aussi avec Huawei.

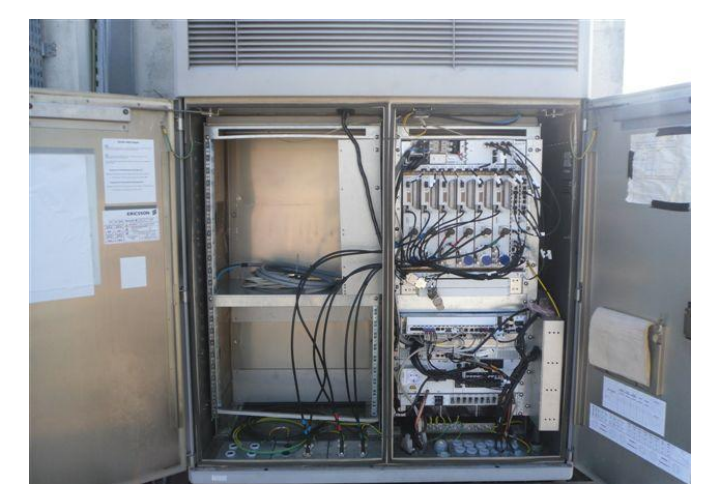

Figure 6: Baie Ericsson

**Équipements de transmission :** Comme précédemment évoqué, les sites sont reliés entre eux par de la transmission. Dans le cas d'un faisceau hertzien, on trouve de chaque côté du faisceau (c'est-à-dire sur les deux sites distants), une antenne FH, ainsi qu'un ODU (Outdoor Device Unit) intégré ou déporté, et un IDU (Indoor Device Unit).

L'ODU se fixe à l'arrière de l'antenne dans le cas où celui-ci est intégré, ou sur un support spécifique dans le cas où celui-ci est déporté. Dans ce cas-là, il est alors relié à l'antenne par un guide d'onde, qu'on appelle plus communément « Flex ».

L'IDU se trouve quant à lui à l'abri dans un coffret, sur une terrasse ou dans un local. Les marques d'antennes les plus utilisées chez Bouygues sont Ericsson, Andrew et RFS.

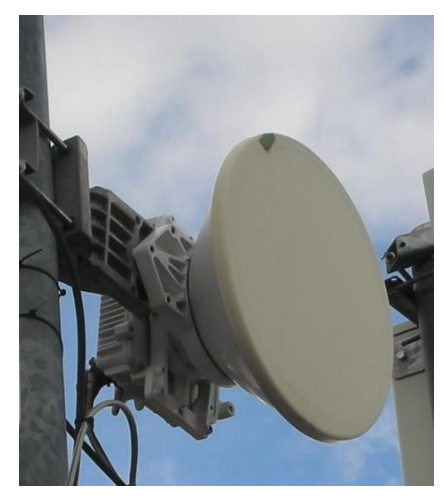

Figure 7 : Antenne FH

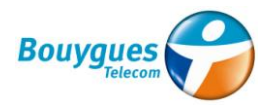

La transmission entre les sites peut être soit une liaison SDSL louée à France Télécom (Ligne Loué « LL »), un faisceau hertzien (FH) comme sur la grande majorité des cas, ou une fibre optique PON louée à Numéricable (FO).

**Répartiteur :** tous les sites, que ce soit des sites radio ou transmission, ont au moins un répartiteur qui permet de connecter entre eux les différents équipements grâce à des jarretières (câbles électriques).

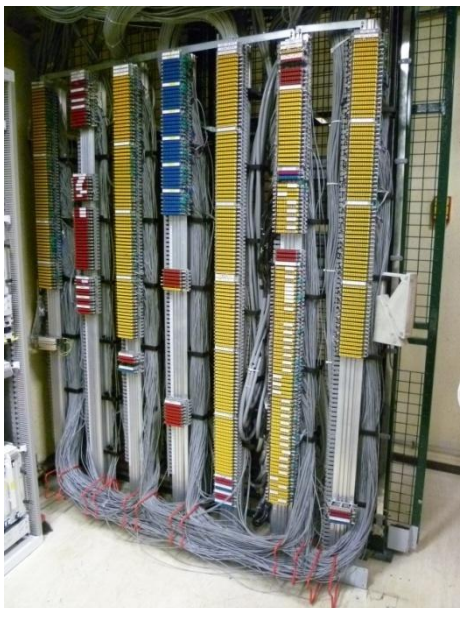

Figure 8 : Répartiteur

#### 2.4 Typologie de sites

Différents types de sites existent et se distinguent selon les critères suivants :

**Nature du site :** il peut s'agir d'un site radio (avec lequel les mobiles peuvent communiquer), d'un site de transmission (qui rassemble le trafic de plusieurs autres sites) ou d'un site mixte.

**Technologie et fréquences d'émission d'un site radio :** les sites peuvent émettre en 2G (DCS 1800, GSM 900), 3G (UMTS2100, UMTS 900) et/ou 4G (LTE 800, LTE 1800, LTE 2600).

**Localisation des équipements :** les équipements peuvent être à l'intérieur d'un local, dans une cave, sous des combles… le site est dit alors« indoor », ou « outdoor » si les équipements sont à l'extérieur, situés sur une terrasse, un pylône, un toit d'immeuble…

**Nombre de secteurs :** les sites diffèrent aussi selon le nombre de secteurs (traditionnellement 3 secteurs qui couvrent chacun 120°, certaines zones d'expérimentation à 6 secteurs sont actuellement en cours d'étude).

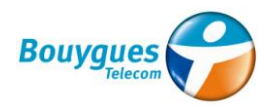

**Puissance de la cellule :** la puissance de la cellule détermine l'importance de la zone qu'elle couvre. Il peut s'agir de « cellules macro » (la grande majorité des sites), de « cellules micro » (qui équipent les zones complexes comme le vieux Lyon) ou « cellules pico » (qui équipent par exemple l'intérieur du centre commercial de la Part-Dieu ou les bureaux de Bouygues Telecom aux 14ème et 15ème étages de la tour Suisse).

**Bailleur :** Les sites peuvent avoir des bailleurs particuliers, peuvent appartenir à des communes, à un des trois opérateurs, à TDF… La nature du bailleur affecte les conditions d'accès aux sites, comme on va voir dans une de mes missions.

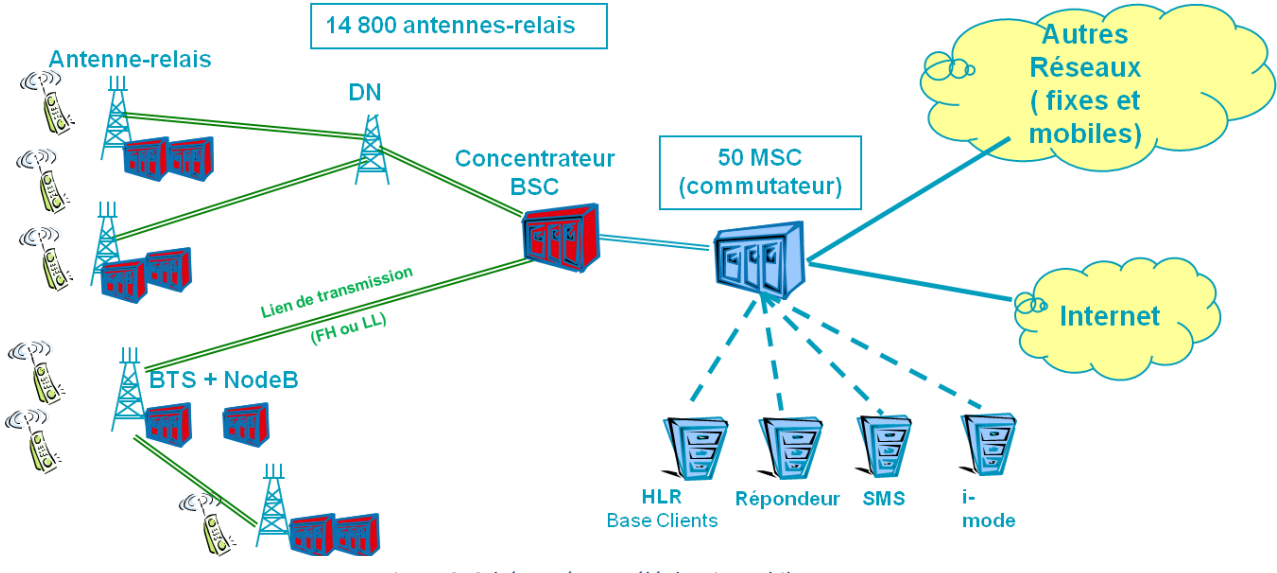

Voici un petit schéma représentatif du réseau de téléphonie mobile :

Figure 9: Schéma réseau téléphonie mobile

Les antennes radio captent les signaux des portables. Ces signaux passent par sites de transmission (DN) et arrivent à la station de contrôle BSC, qui les transfère vers le commutateur MSC. Ce commutateur recherche le destinataire de l'appel et lui envoie le signal en réalisant un chemin inverse.

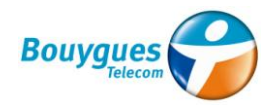

# 3. Missions réalisées

Pendant mon stage, j'ai réalisé plusieurs missions au sein du service Exploitation et Evolution réseau. On peut voir sa répartition temporale sur le diagramme de Gantt montré ci-dessous :

| Nom de la tâche         |                  | 2013     |          |                  |                  |           |
|-------------------------|------------------|----------|----------|------------------|------------------|-----------|
|                         | <b>Mars 2013</b> | Avr 2013 | Mai 2013 | <b>Juin 2013</b> | <b>Juil 2013</b> | Août 2013 |
| Pose cables Ethernet    |                  |          |          |                  |                  |           |
| Couvertures chauffantes |                  |          |          |                  |                  |           |
| Ran Sharing             |                  |          |          |                  |                  |           |
| Opérations transmission |                  |          |          |                  |                  |           |
| Déploiement 3G          |                  |          |          |                  |                  |           |

Figure 10 : Diagramme Gantt des missions réalisées

Avoir ce nombre de missions pendant un stage n'est pas habituel. Mais j'avais déjà été prévenu par mon chef Pierre MERLOZ lors de notre entretien au mois de janvier, et cet aspect n'est pas devenu un problème. Au contraire, il m'a permis de connaitre différents types d'opérations dans différents domaines, de travailler avec plusieurs prestataires et d'avoir une vision globale du fonctionnement du réseau.

En fait, les grandes restructurations réalisées ont fait que les différents postes et l'assignation de tâches aux différents employés et prestataires n'étaient pas encore complètement définis. C'est pour cette raison que ce stage n'avait pas une seule mission spécifique et une planification prévue. Ainsi, j'ai travaillé parfois comme chef de projet sur mes propres missions, mais j'ai réalisé aussi des missions ponctuelles qui font partie de grands projets, ce en tant qu'assistant.

Il faut préciser que la longueur des projets représentée sur le diagramme de Gantt n'est pas proportionnelle à la charge de travail. En fait, la mission la plus représentative de mon stage (le projet Ran Sharing) a été le seul qui a comporté une charge de travail importante depuis son début et jusqu'à la fin.

De plus, il y a eu une période initiale de formation pour connaitre le fonctionnement du réseau de téléphonie et de l'entreprise même. J'ai passé du temps pendant le mois d'août en reprenant une partie de l'activité d'une autre personne du service. Et à la fin de mon stage, j'ai formé mon successeur au poste de stagiaire au service Déploiement.

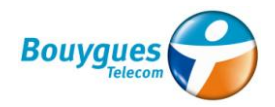

#### 3.1 Pose de câbles Ethernet

#### **3.1.1 Contexte et description de la mission**

Cette mission fait partie d'un des grands projets actuels de l'entreprise: le passage à IP du réseau. On va aborder en quoi il consiste avant d'entrer dans le détail dans ma mission.

Bouygues Telecom est actuellement en train de faire évoluer la forme de communication sur l'ensemble de son réseau de transmission. Depuis la naissance de la société, le protocole utilisé pour la transmission était « ATM » (Asynchronous Transfer Mode), qui consiste à multiplexer des liens 2Mbits/s, qu'on appelle communément MIC ou E1. Ces liens offrent des débits limités éloigné des besoins actuels des consommateurs, car maintenant le marché est caractérisé par la hausse du trafic 3G et l'arrivée de la 4G.

C'est pour cela que Bouygues Telecom a démarré le projet du passage à IP du réseau, aussi appelé éthernetisation. Il consiste à passer l'ensemble du réseau vers un nouveau protocole appelé « protocole IP ». Il va permettre une simplification des sites, une augmentation des débits et la possibilité de superviser l'ensemble du réseau. Mais pour ce passage en IP, il faut que l'ensemble des maillons de la chaine de transmission soit compatible. Il faut que tous les équipements soient compatibles depuis le faisceau du site jusqu'au réseau national. Etant donné qu'ils existent plus de 2000 sites sur la région, on parle ici d'un projet de grande dimension.

C'était justement une de ces nombreuses opérations qui est devenue ma première mission chez Bouygues Telecom : la commande de pose des câbles Ethernet RJ-45 sur les sites radio. On parle ici du dernier pré-requis avant le passage à IP. Concrètement, l'objectif est de connecter l'élément IDU de la partie de transmission et l'élément NodeB (3G) de la partie radio sur les sites appelés « sites radio ».

Après ce câblage, un test final qu'on appelle « Qualification IP » est réalisé avant l'ouverture au trafic des utilisateurs.

#### **3.1.2 Travail réalisé et problèmes rencontrés**

**J**e me suis occupé de la commande de la pose de câbles Ethernet et la qualification IP au prestataire Axione pendant mes premières semaines de stage. J'ai eu une petite présentation pendant les premiers jours et j'ai pu connaitre les interlocuteurs d'Axione lors d'une réunion qui a eu lieu pendant ma première semaine de stage.

Le processus général commençait au moment de recevoir le ficher relatif au suivi de l'état des 2000 sites qui vont passer à IP dans la région Centre-Alpes. C'est le service ingénierie qui transmet au service de déploiement ce document au format Excel, dans lequel on peut trouver tous les détails

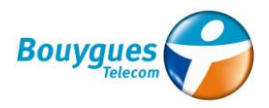

sur chacun des sites : code, localisation, si le passage à IP est prévu ou pas, le type de baie, si le câblage est fait ou pas…etc. Ce document est alors la base du suivi du projet d'éthernetisation.

Ensuite, je devais sélectionner les sites où la pose des câbles Ethernet était prête à être commandée au prestataire, dans ce cas Axione. La sélection était réalisée en fonction de différents paramètres : le paramètre « câblage Ethernet » devait être « à lancer » ou « à faire », la « migration 3G » prévue pour les semaines suivantes.

L'étape suivante consistait à vérifier pour chaque site les facteurs qui affectent le câblage. Par exemple, on peut trouver deux types de baie 3G, celle qu'on appelle de série 3 et qui ont le code au format « RBS3XXX », et celles de série 6, qui ont le code en format « RBS6XXX ». La série 3 est plus ancienne, et il faut l'installation d'une carte appelée ET-MFX11 avant le passage à IP, tant que la série 6 est prête pour la qualification IP après le câblage. En fonction de cet aspect, je devais spécifier à Axione de faire ou ne pas faire le test de qualification.

Un autre aspect qui pouvait modifier ma commande était lorsqu'un « SWAP2G » avait été réalisé précédemment sur le site en question. Un SWAP 2G consiste au remplacement des équipements 2G Nortel pour des équipements multistandard Ericsson. L'objectif est d'utiliser le multistandard pour mutualiser la 2G et la 3G 900 d'une part, et la 2G et la 4G 1800 d'autre part.

Cela impacte considérablement les autres projets car pendant le SWAP aucune modification ne doit être effectuée sur le site. En effet, afin de pouvoir réaliser des mesures de performance il faut que le site soit le même avant et après le SWAP. Cela implique ce qu'on appelle un gel. C'est-à-dire que toute une zone est fermée à toute opération pendant la réalisation du SWAP 2G.

En plus de bloquer les opérations sur un site, le SWAP 2G impacte aussi la pose de câbles Ethernet en elle-même. Une fois le site swapé, on compte un nouvel élément physique appelé SIU, un routeur qui a pour rôle de rassembler les flux 2G, 3G et 4G pour les transmettre via un seul câble vers le faisceau hertzien du site. Dans ce cas, le câble Ethernet de la NodeB est alors connecté au SIU au lieu de l'être au faisceau directement.

En fonction des points antérieurs, il faut décider des actions à réaliser sur chaque site (type de câblage, qualification ou non…etc.) et qui va les réaliser (on peut tout commander au prestataire ou bien travailler avec nos techniciens). C'est dans ce dernier aspect où on est en contact avec le service d'exploitation, car on décidait habituellement en fonction de la charge de travail des techniciens de l'exploitation.

Une fois que tous les détails relatifs à la commande pour Axione étaient décidés, je devais les contacter. Les commandes pour ce service sont habituellement faites par mail. J'envoyais un fichier Excel, en spécifiant les actions à réaliser, en ajoutant les mémos de routage pour les sites où on commandait la qualification, et en leur demandant le planning d'intervention et de réalisation.

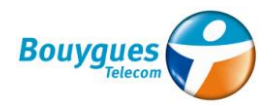

Finalement, je devais fournir les informations des actions réalisées au service d'ingénierie pour l'actualisation des bases de données

Pendant le développement de l'activité nous avons rencontré de petits obstacles qui nous ont ralentis un peu.

Sur le document Excel relatif au suivi du projet de passage à IP, la colonne concernant le type de baie du site n'était pas actualisé, parce quelques baies de série 3 avaient été remplacées.

Ainsi, je ne pouvais pas savoir si la « Qualification IP » était nécessaire pour chaque site, et je ne pouvais pas envoyer la commande chez Axione. Pour retrouver cette information, j'ai utilisé l'outil OSMOSE, où il est possible trouver toute l'information relative à un site.

Par rapport à la présence d'un SIU sur le site, il n'y avait pas non plus de données correctes, même pas dans les outils à notre disposition. La première solution était d'essayer de « pinger » le site, c'està-dire, se connecter avec lui depuis un PC. Mais l'outil qui s'occupe de cette fonction ne fonctionnait pas.

La solution plus pratique a été à la fin de spécifier au prestataire les actions à réaliser en fonction de la présence ou pas du SIU, car ils connaissent déjà cette technologie. Dans ce cas, nous nous n'étions pas en charge de vérifier la présence du SIU.

Au début du mois d'avril, j'ai été informé qu'on arrêtait la prestation de ce service chez Axione, car il était plus rentable de la développer nous-mêmes, avec les techniciens du service d'exploitation. De ce fait, j'ai continué en commandant quelques opérations pendant le mois d'avril avant de m'arrêter complètement.

A la fin, j'ai réalisé cette mission (qui devait être une des plus importants de mon stage) seulement pendant mes premières semaines. Néanmoins, elle m'a permis de m'approcher pour la première fois du pilotage de prestataires, et aussi d'acquérir des connaissances au niveau des équipements télécom.

#### 3.2 Mise en place des couvertures chauffantes sur les faisceaux FH

#### **3.2.1 Contexte et description de la mission**

Pendant ma deuxième semaine de stage ils m'ont présenté un petit projet démarré en 2012 et sur lequel le stagiaire précédent avait participé très activement : l'installation de couvertures chauffantes sur antennes de transmission (celles qu'on appelle faisceaux hertziens ou antennes FH).

L'objectif de ce projet est de couvrir des faisceaux hertziens situés sur sites caractérisés par des conditions météorologiques extrêmes. Ces sites sont exposés au froid, à la neige et au gel, facteurs

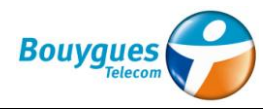

qui font diminuer notamment ses performances. On trouve ici par exemple le site T38239, qui est situé à Villard de Lans, à1900 mètres d'altitude environ.

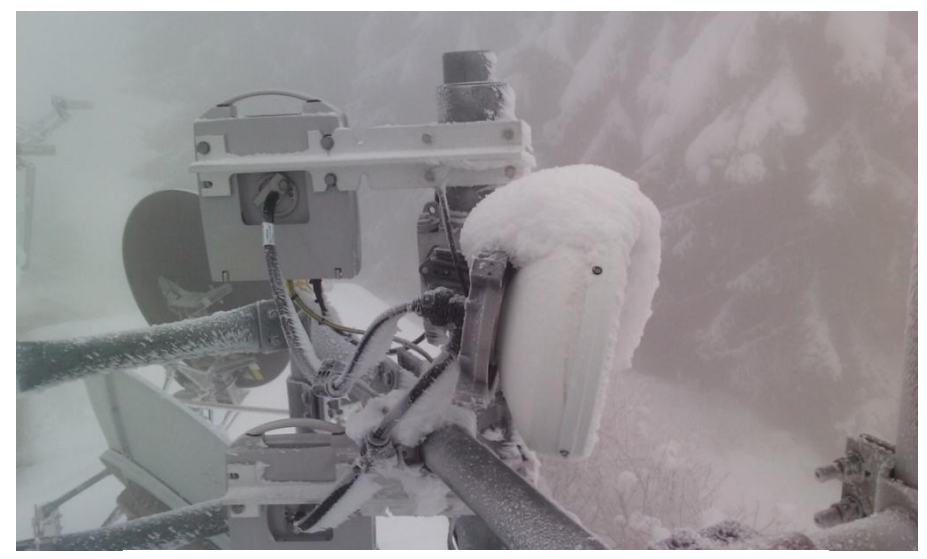

Figure 11 : Antenne FH couverte de neige

C'est pour cela que l'entreprise a contacté une société appelé « AAA-Telec », spécialisée dans le domaine des couvertures chauffantes pour différentes structures. Ils sont venus chez Bouygues Telecom au début de 2012 pour présenter ses produits.

Sa solution proposée consiste en une couverture formée par une résistance chauffante alimentée à 48V et bien fixée autour de l'antenne et une housse qui protège l'ensemble de la structure :

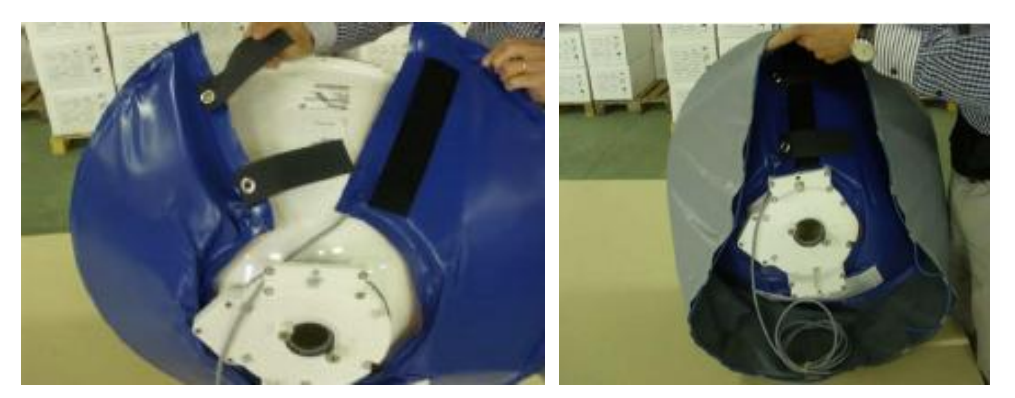

Figure 12 : Installation couverture chauffante sur antenne

Mais de toute façon le sujet n'était pas simple, car AAA-Telec n'avait jamais fabriqué les modèles adaptés aux besoins de Bouygues Telecom. Finalement, tous les modèles de FH sauf un avaient été envoyés chez AAA, et ils ont pu commencer la fabrication. Par rapport au modèle restant (Ericsson), le stagiaire précédent de Bouygues a envoyé un plan avec les cotes de l'antenne.

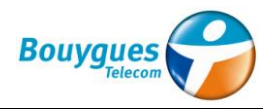

À mon arrivée, les couvertures étaient déjà fabriquées, et « théoriquement » stockées chez le prestataire Axione, qui était en attente de notre commande pour aller couvrir les antennes FH des différents sites.

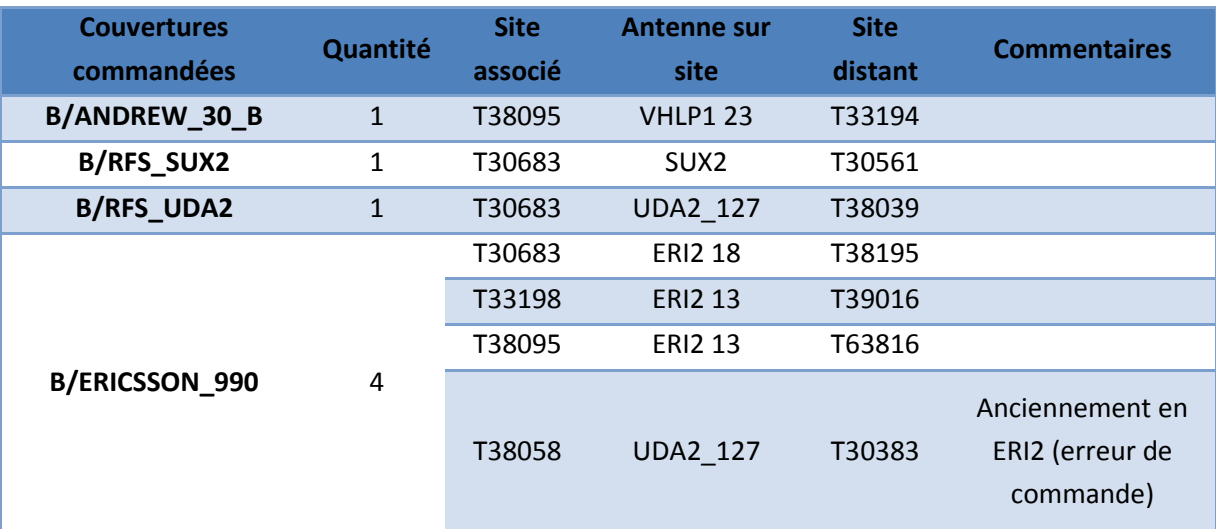

Ci-dessus on peut voir la liste d'antennes FH qui avait besoin d'une couverture :

#### Table 1 : Besoins de couvertures chauffantes

Il y avait un problème concernant l'antenne sur le site T38058, car un changement avait été planifié pour y mettre une antenne Ericsson, mais à la fin cela n'a pas été fait. Donc, il y avait une erreur à la première commande : il manquait une antenne UDA\_127, et il y avait une antenne Ericsson de plus.

#### **3.2.2 Travail réalisé**

Lors de mon premier appel à Axione, ils m'ont informé que quelques des couvertures n'étaient pas stockés chez eux, justement les couvertures destinées aux modèles Ericsson dont on avait envoyé les cotes, pas l'antenne même. Les techniciens d'Axione avaient essayé l'installation de ces couvertures sur site, mais apparemment ses dimensions n'étaient pas correctes. Ces couvertures ont été renvoyées chez AAA-Telec.

De plus, la couverture fabriquée pour couvrir l'antenne Andrew 30 B était défectueuse, et a été renvoyée chez AAA-Telec pour réparation.

Ensuite, j'ai appelé chez AAA-Telec pour avoir plus d'informations. Ils m'ont dit que le problème avec la couverture d'antenne Andrew relevait de la faute d'Axione, parce qu'ils n'avaient pas respecté le voltage de la couverture. Concernant les antennes Ericsson, ils ont demandé absolument d'avoir le modèle d'antenne chez eux pour ne pas reproduire le même problème.

Après d'autres appels et une réunion avec le responsable d'Axione, nous avons découvert que les côtes envoyées par Bouygues Telecom ne correspondaient pas aux modèles qu'il y avait réellement.

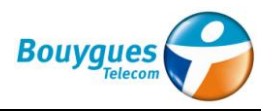

En fait, le stagiaire précédent avait envoyé un seul plan correspondant à une antenne de série 3, antennes de diamètre de 90 cm approximativement. En réalité, les antennes qu'on avait sur site étaient de série 2 (diamètre de 60 cm).

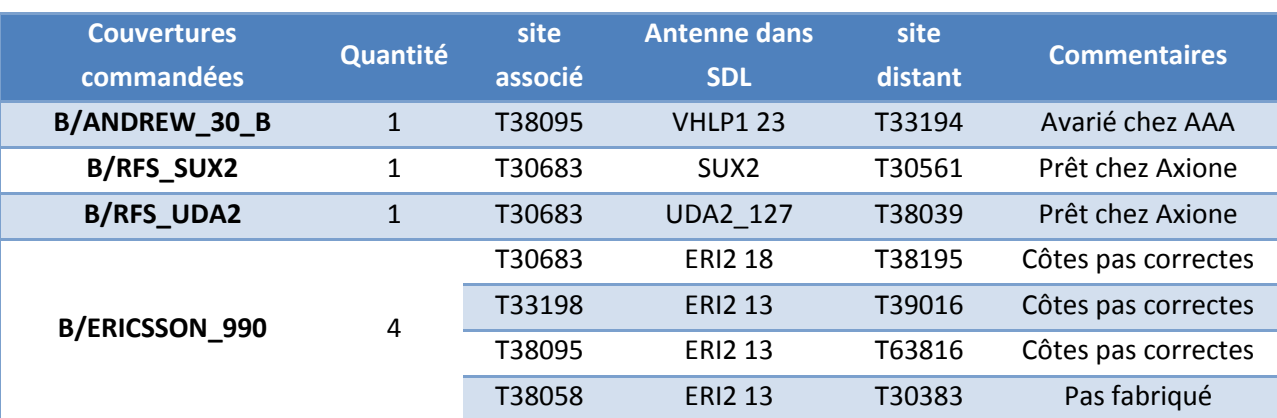

Ci-dessous je montre l'état des lieux réel du projet :

Table 2 : Etat des lieux projet couvertures chauffantes

Donc, on peut voir que le projet se trouvait dans un état un peu chaotique au début. Seulement deux des 7 couvertures étaient bien fabriquées et prêtes à être mises sur site.

Mais ce moment on avait justement des problèmes d'accessibilité sur ces deux sites. L'unique site accessible à ce moment était le T38058, situé à Chamrousse. C'est pour cette raison que la première décision prise était de rediriger la couverture RDS\_UDA2\_127 du site T30683 au site T38058 pour pouvoir démarrer l'installation de couvertures sur le terrain.

Par rapport aux antennes Ericsson qui n'avaient pas été bien fabriquées, il fallait envoyer les 2 modèles chez AAA-Telec (13 et 18 GHz). En premier lieu j'ai dû trouver quels étaient exactement les modèles d'antennes, car la housse doit s'adapter exactement aux dimensions de l'antenne, et il y a de petites variations entre elles, même si les deux ont un diamètre de 60 cm.

Mais le processus n'était pas rapide, car il est difficile de trouver une antenne en stock sans destination prévue prochainement, et le projet de couvertures chauffantes n'était pas une priorité.

On a demandé initialement si Circet (prestataire d'Ericsson) pouvait nous fournir les modèles, mais ce n'était pas possible. Après, j'ai parlé avec la personne responsable de l'approvisionnement chez Bouygues Telecom, qui contrôle tout le matériel présent dans NDL, la plateforme logistique de l'entreprise. Finalement, nous avons pu envoyer deux antennes chez le fournisseur.

Une fois le projet remis en ordre je ne pouvais pas beaucoup avancer pour deux raisons :

 Projet non prioritaire : le prix des couvertures Ericsson est cher, ainsi je n'ai pu pas lancer de nouvelles commandes de fabrication chez le fournisseur. Ils m'ont proposé d'en commander une et de la tester pendant l'hiver 2013.

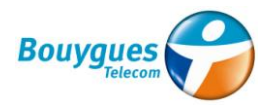

 Problèmes d'accès aux sites : quelques sites sont accessibles uniquement pendant les mois d'été. C'est pour cette raison que je ne pouvais pas planifier l'installation des couvertures qui étaient déjà fabriquées. En plus, envoyer un prestataire sur un site d'accès difficile pour seulement installer une couverture n'est pas du tout rentable. Ainsi, il fallait attendre qu'un autre chef de projet Déploiement planifie une opération sur un des sites.

Pour résumer, le but principal a été d'installer les couvertures déjà disponibles chez Axione sur des sites accessibles et où on avait des autres opérations à réaliser.

Au mois d'avril, la première couverture chauffante a été mise sur le site T38058 (Chamrousse) par le prestataire Axione. Voici une photo de l'antenne après l'installation :

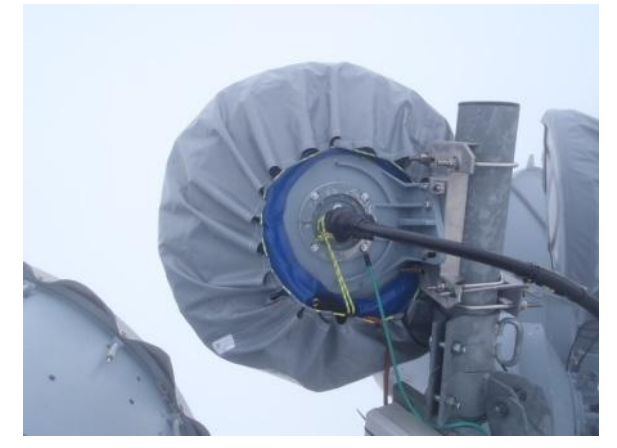

Figure 13 : Couverture chauffante installé sur site 38058 (Chamrousse)

Au mois de juillet une autre couverture a été installée sur l'Aiguille du Midi (Chamonix) à 3900 mètres d'altitude :

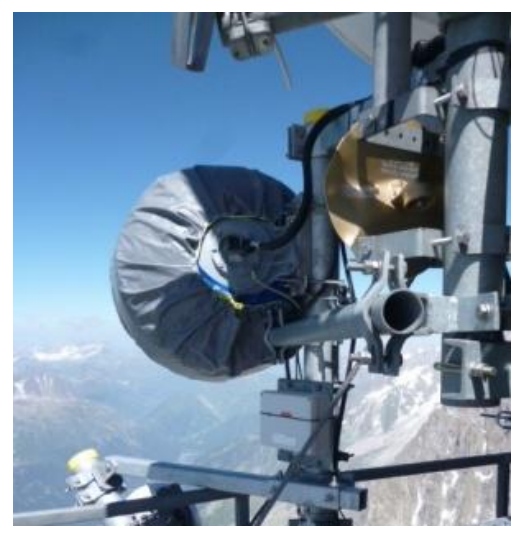

Figure 14 : Couverture chauffante installée sur site 30683 (l'Aiguille du midi)

L'efficacité de ces deux couvertures va être testée pendant les mois les plus froids à la fin de l'année.

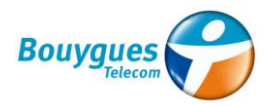

L'autre tâche réalisée concernant ce projet a été le pilotage du fournisseur AAA-Telec pour la conception du prototype de couverture pour antenne Ericsson. Même si je lui avais fourni deux modèles d'antennes Ericsson, le sujet n'était pas simple. Le fournisseur avait deux grands problèmes pour la conception de la couverture chauffante :

- D'une part, les antennes Ericsson sont en plastique, ce qu'implique une transmission de la chaleur minime. De ce fait, il n'était pas possible de réaliser la même conception qu'une antenne métallique.
- D'autre part, la forme de l'antenne était conique, et elle posait des difficultés pour la fixation de la couverture. De plus, nous avons dû interdire la modification de la structure de l'antenne pour éviter des litiges avec Ericsson en cas d'une future réparation.

Ainsi, pendant les mois de juin et juillet j'ai été en contact avec le fournisseur pour la conception du prototype de couverture. A la fin ils ont développé un modèle qui peut s'adapter à la forme conique au moyen d'une fixation métallique :

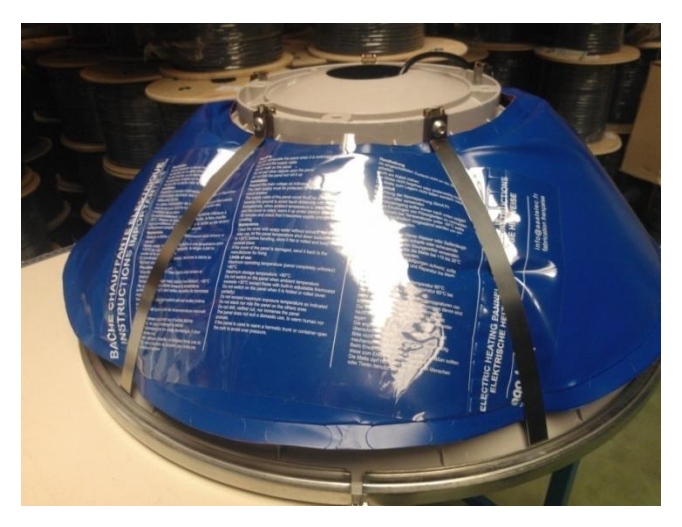

Figure 15 : Prototype de couverture pour antennes Ericsson

À mon départ, ce prototype venait d'être envoyé chez Axione et son installation devait être réalisée au mois de septembre, en la mutualisant avec celle de l'autre couverture fabriquée.

Voici l'état des lieux du projet à mon départ :

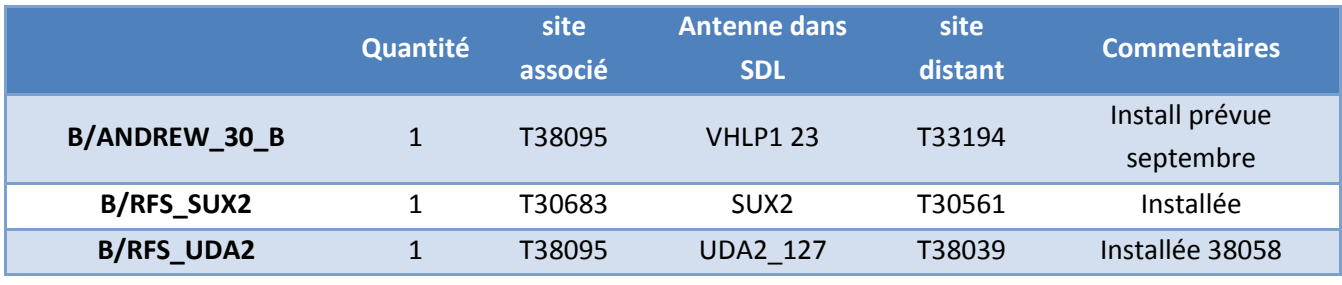

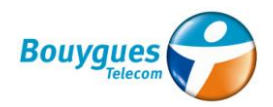

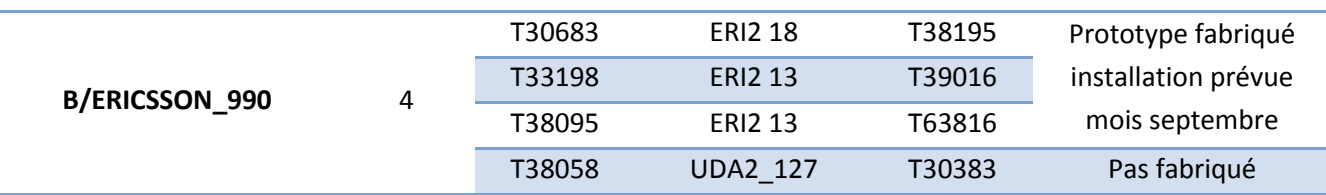

Table 3 : Etat des lieux du projet de couvertures chauffantes à la fin du stage

#### 3.3 Projet Ran Sharing

#### **3.3.1 Contexte et description**

Le projet Ran Sharing a été sans doute la mission la plus importante de mon stage chez Bouygues Telecom. Elle m'a permis de développer pour première fois la fonction de chef de projet au service Déploiement, et elle a occupé la plupart de mon temps pendant les mois d'avril, mai, juin et début juillet.

Le projet Ran Sharing est né de l'obligation des opérateurs de téléphonie de couvrir tout le territoire français avec le réseau 3G. On trouve des parties du territoire qu'on appelle « zones blanches » (ZB) qui n'intéressent pas, car ne concernent qu'une petite partie de la population. Il s'agit plutôt de zones rurales et peu exploitées. Les coûts liés au déploiement des sites et à leur maintenance seraient trop élevés par rapport au nombre de clients qui en bénéficieraient.

En fait, lorsqu'Orange, SFR et Bouygues commençaient la conception du réseau 4G, ces zones n'avaient pas encore l'accès au réseau 3G.

Cependant, en 2009 l'ARCEP a imposé aux trois opérateurs nationaux (Orange, SFR et Bouygues Telecom) de couvrir ces zones. Pour limiter au maximum les coûts liés à ces couvertures, ces derniers sont amenés à mutualiser les infrastructures. Les trois opérateurs ont pensé à différentes solutions, et finalement ont choisi ce projet.

L'idée principale du Ran Sharing consiste à partager les équipements radio d'un site sur lequel chaque opérateur utilise ses propres fréquences. Les sites dépendant de ce programme sont alors divisés en trois, et chaque opérateur doit donc s'occuper de mettre en service un tiers des sites. En tant qu'opérateur « Leader » il « hébergera » alors les deux autres opérateurs. C'est l'ARCEP qui définit les sites pris en compte dans le Ran Sharing et qui les attribue aux différents opérateurs en fonction de plusieurs critères comme notamment la situation 3G des opérateurs sur la zone en question.

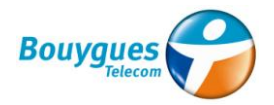

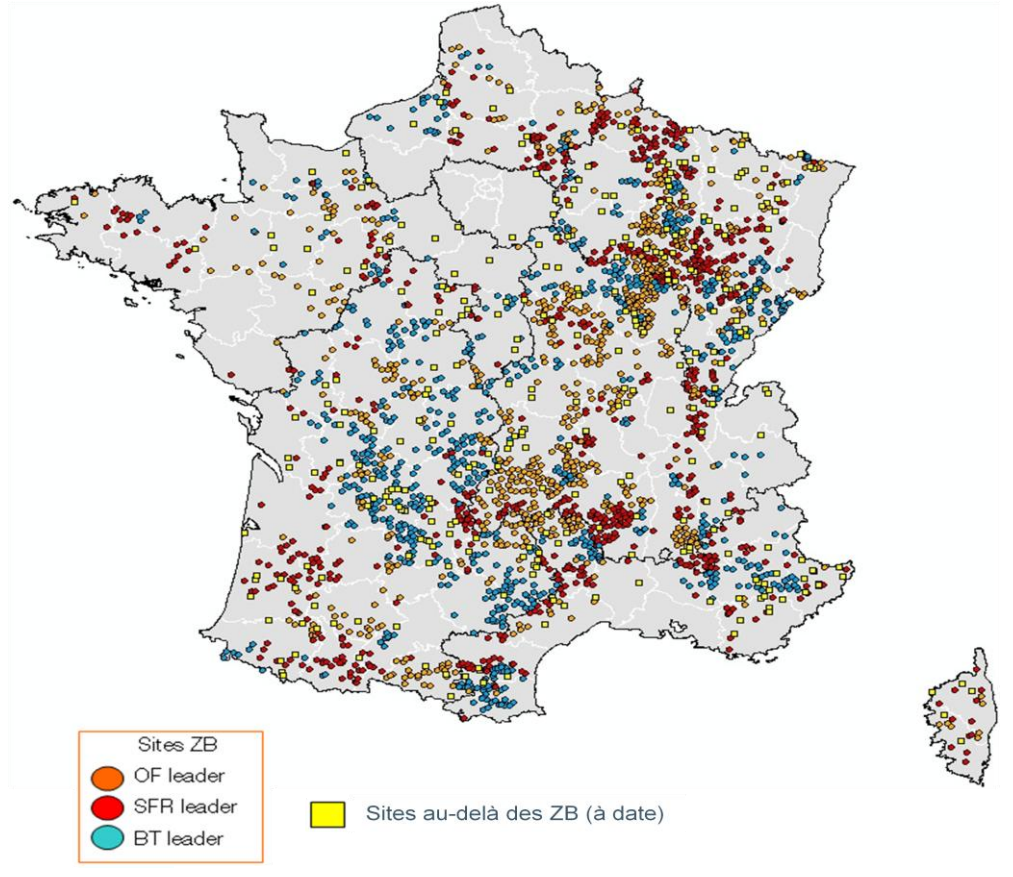

Voici une carte nationale qui permet voir l'amplitude de ce projet :

Figure 16 : Implantation sites Ran Sharing sur le territoire national

Bouygues Telecom a la responsabilité de 820 sites Ran Sharing sur le territoire français (sites BT Leader).

Au niveau de la région Rhône-Alpes, les besoins initiaux étaient de 100 sites. Mais le Ran Sharing, en touchant une très faible partie de la population n'est pas du tout la priorité des opérateurs, d'autant plus que Bouygues traverse actuellement une période très difficile. En plus, Bouygues Telecom était en avance sur ces deux concurrents à niveau nationale.

Les objectifs ont donc été revus à la baisse, ce qui a donné 23 sites à intégrer pour 2012 sur les 100. Mais à la fin de cette année, seulement l'un d'eux a été intégré (au mois de décembre).

Le processus de mise en ligne d'un site Ran Sharing n'est pas simple. D'un côté, il comprend le processus habituel d'un site 3G, lequel je décris avec plus de détail dans ma dernière mission (conception du site, aménagement, installation équipements…). De l'autre, il y a en parallèle un processus d'échanges de fichiers avec les opérateurs hébergés nécessaire pour la configuration des équipements du site.

Nous allons voir une description de cette deuxième partie du processus. Les dates indiquées pour chaque tâche correspondent au temps restant avant la date d'intégration théorique qui fait office de date référence. Elles ont été pactées entre Orange, SFR et Bouygues tout au début du projet.

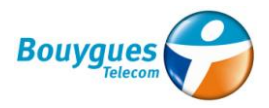

#### **M-3 de l'intégration: Création des sites dans le logiciel PL4 (définition équipements)**

Définition par l'ingénierie de toutes les informations sur les équipements à installer sur le site : Type de baie, fréquence, orientation des antennes verticale (tilt) et horizontale (azimut), puissance… Les fichiers contenant ces informations sont envoyées aux autres opérateurs

#### **S-10 Demande de création des IMX**

Ces IMX (lancés par le service ingénierie) détermineront le chemin de la transmission entre le xC (Cross Connect : brasse les flux) le plus proche du site RAN SHARING et le xC le plus proche du RNC sur lequel le site est déclaré. Ces liens de transmission concernent donc la transmission nationale.

#### **S-8 Demande dans Frontlinker**

Une fois la transmission nationale définie, il faut établir le chemin de transmission régional, c'est-àdire depuis la NodeB jusqu'au xC le plus proche

#### **S-6 Vérification Chemins de transmission**

Un travail de vérification des retours de la transmission régionale et nationale est effectué, pour voir si l'ensemble des réserves sont levées et si l'on peut passer à la suite du processus.

#### **S-5 Export fichier 3 vers ORF et SFR**

Cette étape correspond ici à l'envoi des chemins de transmission vers les autres opérateurs (« le routage »), ainsi que les cellules de voisinage et la date de mise en ligne prévisionnelle.

#### **S-4 Réception fichiers 7 d'ORF et SFR**

On reçoit ici en retour la configuration radio des cellules Ran Sharing d'Orange et d'SFR. Cette étape est la dernière avant de pouvoir créer les fichiers de configuration de nos baies (les fichiers de « commissioning » qu'on appelle aussi les trames BCM, du nom de l'outil qui les crée).

#### **S-4 : Création du site dans BCM**

Cela consiste à la création des trames de configuration des NodeB grâce à l'outil BCM, indispensable pour configurer les baies 3G plus tard à distance.

#### **S-2 Réception fichiers de voisinages 3G2G et 3G3G d'ORF et SFR**

Réception de la déclaration des cellules voisines 3G et 2G de chaque site pour les opérateurs hébergés, ces déclarations serviront au bon déroulement des communications dans le cas d'un passage de la cellule du site à une cellule voisine.

#### **S : Intégration du site et tests d'appels**

L'intégration est l'ultime test avant la mise en ligne du site. Ces tests consistent effectuer des tests d'appels à partir des cartes SIM des trois opérateurs sur le site. Il y a des tests d'appels normaux, d'appel sur les numéros d'urgence (pompiers, urgence, etc.), ainsi que des tests de Data (Internet).

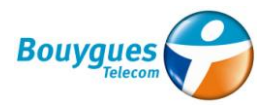

Les techniciens sur site ont un service de support pour ce type d'opérations. Dans ce cas, c'est l'entreprise Alcatel Lucent (ALU) qui se n'occupe.

#### **S+2 Ouverture Commerciale du site**

Dernière étape, l'ouverture commerciale du site, qui correspond au déblocage du site pour une utilisation à l'ensemble des clients. Les KPI (indices de performances) sont alors envoyés, et donnent des informations utiles sur les taux de disponibilité, les temps de coupure, les taux d'erreur… Dans un but d'amélioration future de la configuration radio.

En parallèle, Bouygues Telecom doit s'occuper de son côté de la partie terrain et équipement radio en tant qu'opérateur Leader.

Dans ce sens, Bouygues Telecom a choisi l'entreprise chinoise Huawei comme fournisseur des équipements radio et aussi du service d'installation et intégration des sites. Ainsi, dans ce projet Huawei s'occupait de missionner l'entreprise prestataire (Snef) pour réaliser les opérations sur le terrain.

On peut voir ici en quoi consistent ces équipements. Pour chaque site, nous avons une baie 3G (type BBU 3900). Et pour chacun des secteurs présents au site, on trouve une antenne radio lié à un module intermédiaire appelé RRU.

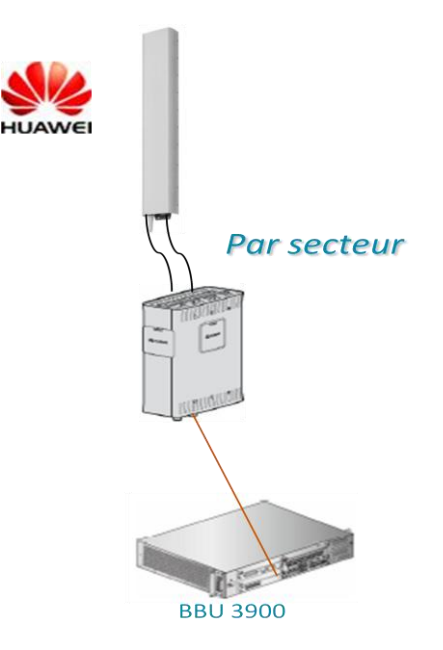

Figure 17 : Equipement Huawei présent sur sites Ran Sharing

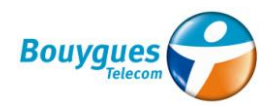

#### **3.3.2 Méthodologie suivie et problèmes rencontrés**

J'ai commencé à travailler sur le Ran Sharing en collaborant avec la personne qui le gérait à ce moment. A mon arrivée, les équipements radio étaient déjà installés et la transmission était déjà configurée sur les 23 sites. Mais seulement deux étaient complètement intégrés au réseau*.* Ainsi, il restait à faire l'ajout d'une carte appelée WBBP2 qui sert à la configuration des cellules pour les différents opérateurs.

Voici l'état des lieux du projet à mon arrivée sous format table :

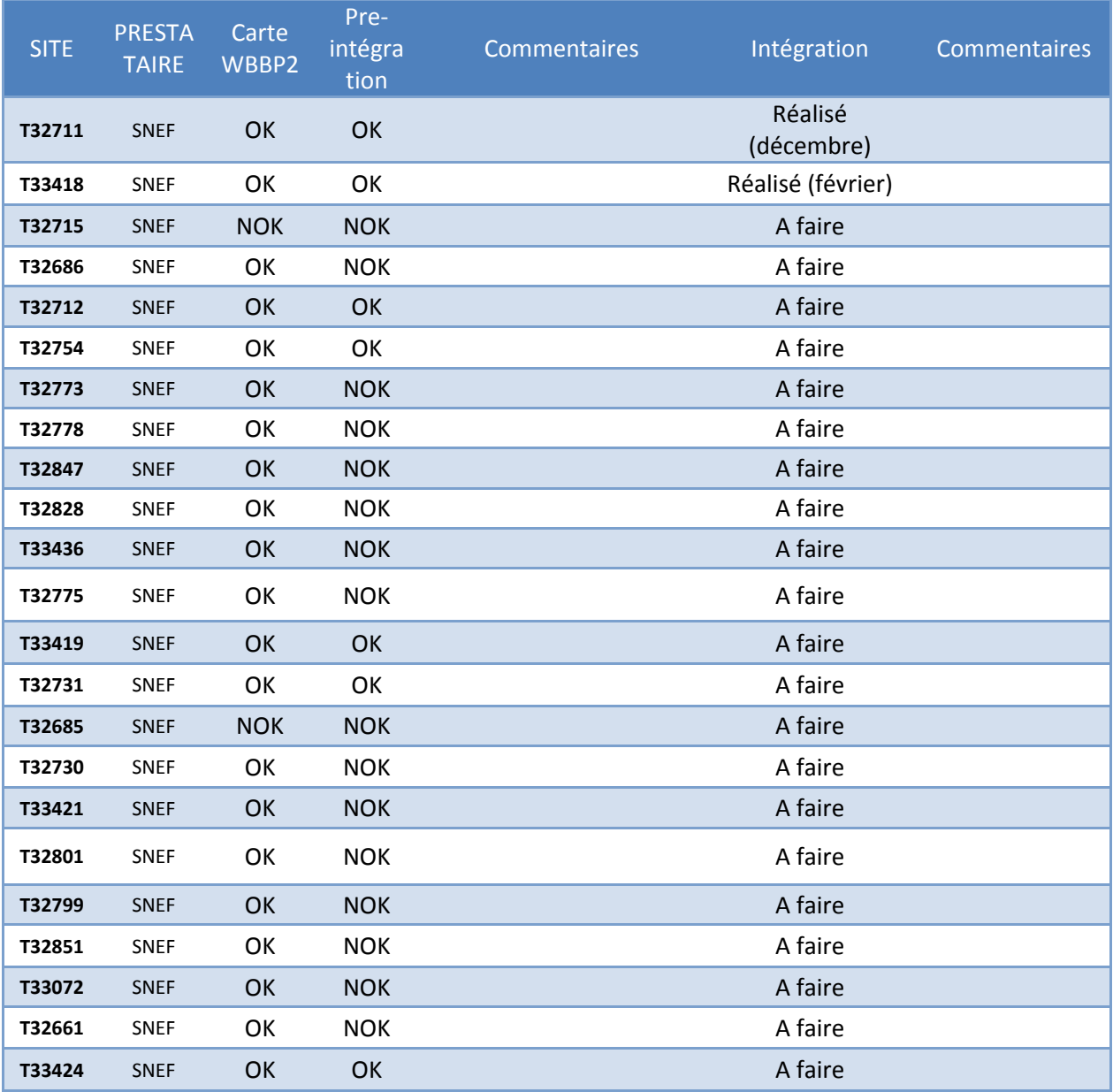

Table 4 : Etat des lieux initial projet Ran Sharing

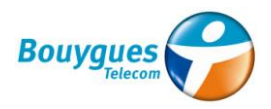

J'ai passé du temps en réalisant de petites tâches que le chef de projet me demandait et en comprenant tout le processus avant l'intégration du site.

La première tâche qui m'a été assignée était de gérer la dernière étape du processus, c'est à dire, l'intégration définitive du site. Mon collègue m'a montré le processus habituel de planification des intégrations, et m'a mis en contact avec une personne de Huawei pour pouvoir commencer. Pendant cette étape, en qualité d'assistant du chef de projet, nous avons intégré un autre site.

Au début d'avril, il y a eu une réunion de service pour faire une répartition de l'activité après mon arrivée, l'arrivée d'un ex-technicien et le départ d'un des chefs de projet déploiement au service d'ingénierie.

Pendant cette réunion ils m'ont assigné la tâche de finir les opérations Ran Sharing en tant que chef de projet. De ce fait, l'ancien chef m'a transféré toutes les informations nécessaires (échanges mail, contacts, fichiers…) pour pouvoir travailler en autonomie.

J'ai commencé en créant un fichier Excel d'avancement du projet, avec l'état des lieux des différents sites. J'ai dépensé beaucoup de temps à chercher des informations dans l'historique des mails, des intégrations, les fichiers d'avancement régionaux et tous les outils internes. J'ai aussi réalisé des points téléphoniques avec la personne qui gérait le projet chez Huawei à Bordeaux. Comme déjà commenté, c'était Huawei qui missionnait les prestataires, dans ce cas SNEF. La procédure n'était pas habituelle, car même si Snef est un des prestataires habituels de Bouygues Telecom à Lyon et ils étaient parfois présents au bureau, il fallait toujours passer par Huawei pour respecter la relation contractuelle.

Une fois que j'ai eu toutes les informations à jour, j'ai pu commencer à faire avancer le sujet. J'ai eu les suivants tâches entant que chef de projet :

 **Suivi de la facturation et de la planification avec le fournisseur (Huawei) :** nous avons été en contact toutes les semaines par mail et par téléphone. L'interlocuteur chez eux était une ancienne employée de Bouygues Telecom, et elle avait beaucoup d'expérience sur le sujet. Nous avons fait les plannings hebdomadaires ensemble, en discutant des sites où il fallait intervenir et en annulant des opérations si nécessaire.

On a réalisé aussi le suivi de la facturation relative au projet. Chaque fois qu'il y avait une opération en échec, il fallait déterminer qui était le responsable et qui devrait la payer. J'ai dû aussi organiser une réunion avec l'ancien chef de projet pour analyser les échecs jusqu'à la fin d'avril et envoyer une proposition à Huawei. Entre mai et août je m'en suis occupé tout seul.

 **Suivi des pré-requis ingénierie :** avant de lancer des opérations, il fallait regarder que les sites étaient prêts à l'intégration. J'étais en contact avec le service d'ingénierie régionale, mais aussi avec le service OPR (Opérations Radio) localisé à Paris. Les pré-requis habituels étaient la vérification de la transmission, de la configuration de cellules, de la présence des alarmes et de la présence du trafic.

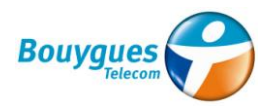

- **Support pendant les opérations :** j'ai essayé d'être toujours disponible pendant les opérations sur terrain. Même si je ne maitrisais pas la partie technique et qu'il existait déjà un service de support qui n'était pas très efficace. C'est pour cette raison que les techniciens m'ont parfois appelé pendant ses opérations. J'ai toujours essayé de les transférer chez notre service de permanence à Paris.
- **Actualisation des outils Bouygues :** une fois qu'on intégrait un site, il fallait s'assurer de l'actualisation des outils Bouygues. Ces actualisations déclenchent après l'ouverture commerciale du site, réalisée par le service d'ingénierie.

#### **3.4.3 Avancement du projet**

L'avancement du projet n'a pas été du tout facile. Les premières intégrations planifiées étaient toutes en échec. Je planifiais les tests d'appel pour des sites qui avaient tous les pré-requis, mais les techniciens ne pouvaient jamais réaliser les tests d'appel pour l'opérateur SFR. Ainsi, mon chef a décidé d'arrêter la planification d'intégrations Ran Sharing, car chaque opération en échec nécessitait le paiement de 658 €.

A la fin du mois d'avril, un incident sur le Firewall qui affectait tous les flux vers Orange et SFR a été découvert. Il semblait être la cause de tous nos échecs pendant les intégrations. Ainsi, nous avons repris la planification de nouvelles opérations avec Huawei à la moitié du mois de mai. Mais les opérations suivantes ont été aussi en échec à cause de coupures d'appels pendant les tests sur le réseau Bouygues et les problèmes de réseau SFR restaient parfois. J'ai remonté le problème plusieurs fois au service de support à Paris. Finalement, ils ont découvert un autre problème technique.

A partir du mois de juin, nous avons commencé à planifier des opérations avec moins de risques, et le processus a commencé à bien fonctionner. De plus, ils ont chargé une personne à Paris qui s'occupait de vérifier les pré-requis sur chaque site. Je me suis mis en contact avec lui par téléphone et communicateur interne pour bien vérifier l'état des lieux des différents sites.

J'ai découvert ici quelques incohérences entre la conception des sites sur les outils internes et le matériel qui était vraiment installé sur le terrain. Par exemple, j'ai trouvé des sites qui avaient des secteurs déclarés sur les outils mais qui n'y existaient pas vraiment. Ainsi, chaque fois que le site était délocké, il y avait des alarmes injustifiées sur ces secteurs. Une fois ce paramétrage modifié, ces alarmes ont disparu.

J'ai découvert aussi un site où il y avait un secteur manquant. Ici la résolution du problème n'était pas aussi facile. J'ai dû planifier une opération d'installation de matériel radio qui n'était pas prévue. En plus, le délai de livraison du matériel était d'un mois. Au moins il m'a permis de connaitre l'étape d'installation du matériel.

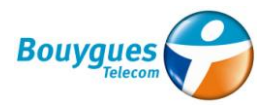

Pendant les mois de juin et juillet le projet a bien avancé. J'ai planifié un grand nombre d'intégrations chaque semaine, et la majorité ont été réalisées avec succès. Parfois les techniciens m'ont appelé pendant les intégrations et j'ai dû trouver quelque personne de disponible à Paris pour leur donner du support.

A la fin, j'ai pu intégrer tous les sites du portefeuille sauf un, où les échanges de fichier n'avaient pas été réalisés.

SITE PRESTA **TAIRE** Carte WBBP2 Preintégra tion Commentaires Intégration Commentaires **T32715** SNEF NOK NOK Attendre fichier 7 ORF et Septembre intégration prévue le 12/09 **T32686** SNEF OK OK Réalisé (avril) T32711 SNEF OK OK OK Réalisé (décembre) T33418 SNEF OK OK **COMENT CONTEXANT CONTEXANT CONTEXANT CONTEXANT CONTEXANT CONTEXANT CONTEXANT CONTEXANT CONTEXANT CONTEXANT CONTEXANT CONTEXANT CONTEXANT CONTEXANT CONTEXANT CONTEXANT CONTEXANT CONTEXANT CONTEXANT CONTEX T32712** SNEF OK OK OK Réalisé s24 Réserves DATA SFR **T32754** SNEF OK OK Réalisé s26 **T32773** SNEF OK OK Réalisé s26 **T32778** SNEF OK OK Réalisé s26 **T32847** SNEF OK OK **CONTEXAL SNEE OR OCCUPANT SNEET SNEET ASSAULT** A Réalisé s26 **T32828** SNEF OK OK Réalisé s26 Réserves DATA SFR **T33436** SNEF OK OK OK Réalisé s26 Réserves DATA SFR **T32775** SNEF OK OK OK Réalisé s26 Réserves DATA SFR **T33419** SNEF OK OK **CONTEX SNEE OR SNEET ASSAULT** SNEET A Réalisé s27 **T32731** SNEF OK OK Réalisé s27 **T32685** SNEF OK OK **CONTEX SNEE OR SNEET ASSAULT** SNEET A Réalisé s27 **T32730** SNEF OK OK **OK COMENT OK** Réalisé s27 **T33421** SNEF OK OK Réalisé s27 **T32801** SNEF OK OK OK Réalisé s27 Réserves DATA SFR **T32799** SNEF OK OK Réalisé s30 **T32851** SNEF OK OK Réalisé s32 **T33072** SNEF OK OK **COM SNEF OK OK Réalisé s32 T32661** SNEF OK OK Réalisé s33 **T33424** SNEF OK OK Réalisé s34

Voici l'état des lieux du projet à mon départ :

Table 5 : Etat des lieux final du projet Ran Sharing

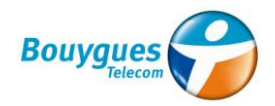

#### 3.4 Opérations transmission

#### **3.4.1 Description**

Pendant une réunion de service qui a eu lieu à la mi-mai, une nouvelle tâche m'a été assignée. J'ai pris une partie des opérations transmission. On trouve ici toutes les activités relatives aux équipements de ce domaine. J'ai été affecté aux opérations ciblées aux antennes de transmission, celles qu'on appelle faisceaux hertziens ou FH.

Normalement c'est toujours la même personne du service qui s'occupe de ces opérations, mais vue sa charge de travail et la quantité d'opérations lancées par le service d'ingénierie, ils ont décidé de me transférer les opérations de changements de polarisation et les augmentations de taille d'antenne FH.

La polarisation est une propriété des ondes électromagnétiques, liée à l'orientation qu'elles suivent dans un plan (XY, XZ ou YZ). Cette polarisation est complètement dépendante de celle des antennes qui est déterminée par son plan électrique. On trouve plusieurs types de polarisation d'antenne dont chacun a ses inconvénients et ses avantages, mais les plus rencontrées sont la polarisation verticale et la polarisation horizontale.

Le choix de la polarisation à adopter dépend entièrement des contraintes liées à la liaison FH. Dans le cadre des projets chez Bouygues, le choix de la polarisation dépend totalement du plan fréquentiel, dans le but d'optimiser son utilisation en minimisant le maximum possible les interférences entre deux fréquences voisines.

Les augmentations de taille d'antenne sont réalisées dans le but d'augmenter le débit pour une liaison. Dans le cadre Bouygues, ces changements naissent des besoins d'augmentation de débit pour différents projets en cours, principalement le déploiement du réseau 4G. Il s'agit majoritairement de remplacer des antennes de 30 cm de diamètre par antennes de diamètre 60 cm.

Le chef de projet pour les opérations FH a en charge les opérations qu'on appelle le Swap FH. Un Swap FH consiste au remplacement de tout l'équipement transmission d'une liaison rendue obsolète, c'est à dire, le remplacement de l'antenne FH, l'ODU et l'IDU des deux sites correspondants à la liaison.

#### **3.4.2 Méthodologie suivie et problèmes rencontrés**

Les besoins lancées par l'ingénierie (transmission) arrivent à travers des requêtes sur les bases de données de Bouygues Telecom. Mais quand il s'agit d'un besoin urgent, les besoins sont transmis au service Déploiement pendant les réunions de suivi des différents projets.

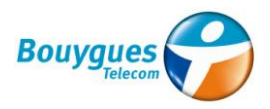

La première action à faire était d'extraire mon portefeuille d'opérations à lancer. L'ensemble des opérations du domaine transmission à faire sont importées à travers une requête qui prend les données de l'outil utilisé pour ce type d'activités. J'ai dû ouvrir cette requête et sélectionner toutes les opérations de changement de polarisation/augmentation de taille d'antennes FH.

D'autre part, il fallait choisir un prestataire pour la réalisation des opérations. Anciennement, elles étaient réalisées par Ericsson (qui missionnait des autres entreprises pour les faire), mais les procédures ont changé et c'était à Bouygues de piloter les prestataires.

Snef et Axione ont proposé des devis, et vue le prix et la charge déjà existante chez Axione, nous avons choisi Snef pour la réalisation de ces opérations. De plus, j'avais déjà été en contact avec ses interlocuteurs pour le projet Ran Sharing.

Une fois que j'avais ma liste d'opérations, j'ai pu commencer à les planifier. Pour chaque opération, je suivais la méthodologie suivante :

- **Vérification des pré-requis ingénierie:** la transmission entre un site radio et le cœur du réseau a d'habitude plusieurs sites intermédiaires, et il n'est pas toujours possible de remplacer une antenne d'un site sans avoir réalisé des opérations sur ces sites intermédiaires (par exemple pour questions de débit ou de perturbation). Il s'agissait normalement des opérations de Swap FH. L'ingénierie spécifiait ces pré-requis, et je devais vérifier s'ils avaient été réalisés en regardant les outils ou en parlant avec le chef de projet FH.
- **Vérifier les accès aux sites :** l'accès aux sites n'est pas du tout un sujet simple. Pour pouvoir y accéder, les prestataires doivent avoir un document appelé « Plan de Prévention » ou « PP Bouygues » signé et en état de validité (voir en annexe). Dans ces documents on trouve toutes les conditions et mesures de sécurité à prendre pendant les interventions. Les PP sont créés pendant des visites techniques sur sites, et signés par un prestataire et un chef de projet Bouygues Telecom. Mais les chefs de projet n'ont pas le temps pour aller souvent sur le terrain. C'est pour cette raison que Bouygues soustraite à des entreprises qu'on appelle CSPS (Coordination de Sécurité et de Protection de la Santé) qui s'occupent de signer les Plans de Prévention avec les prestataires. Ces entreprises s'appellent Apave et Elan.
- **Sites TDF :** les sites propriété de TDF (Télédiffusion de France) ont des conditions d'accès encore plus particulières. Dans ce cas, en plus du PP Bouygues il faut signer ce que l'on appelle un « PP Bailleur ». Il liste les différents risques présents sur le site ainsi que les consignes spécifiques du bailleur à respecter: horaires d'ouverture, obligation d'accompagnement, etc. Il doit lui aussi être signé par l'ensemble des entreprises intervenantes ainsi que par un représentant du Bailleur. La loi impose que les plans de préventions aient une durée maximale de validité d'un an. Cependant, les PP Bailleurs ont généralement une durée de validité de quelques mois. Ainsi, pour la signature d'un PP

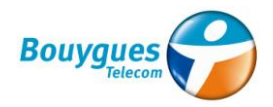

bailleur trois intervenants doivent être présents sur site : le prestataire, l'entreprise CSPS et le représentant de TDF.

En plus, quand il s'agissait d'une opération d'augmentation de taille d'antenne FH sur un de ces sites, il fallait vérifier si elle était prévue dans le bail. S'il ne prévoyait pas des antennes de taille supérieure aux présentes, il fallait envoyer à TDF une expression de besoin (EB) en spécifiant la nature de l'opération à réaliser.

- **Créer les opérations sur l'outil OSMOSE :** cet outil contient les informations de toutes les opérations relatives à un site, même s'il s'agit d'une opération du domaine radio ou transmission. La création de l'opération sur l'outil sert aux prestataires à mettre ses dates de réalisation prévisionnelle pour pouvoir suivre l'évolution de l'opération, et elle devient la référence quand on crée après les commandes sur l'outil OCRES.
- **Créer les commandes sur l'outil OCRES :** cet outil sert aux chefs de projet pour créer des commandes qui ont un prix déjà négocié (par exemple, une visite technique). Une fois que les commandes sont créées, elles passent par la gestionnaire de dossiers, puis elles doivent être validées par un des chefs de service de l'agence régionale. Finalement, les prestataires ont accès à la commande et ils peuvent envoyer la facture pour être payés.
- **Mutualisation des opérations de changement de polarisation :** même s'il s'agit d'une opération relativement simple, elle demande la présence de deux techniciens sur chaque site, alors le prix devient cher. C'est pour cette raison que Snef nous a proposé la possibilité de faire deux changements de polarisation au même jour en réduisant le prix, mais à condition que la distance entre les sites soient inférieurs à 75Km. Ainsi, j'ai toujours essayé de lancer ces opérations deux par deux.
- **Récupérer les antennes à ajouter :** Quand il s'agissait d'une opération d'augmentation de taille d'antenne sur FH existant d'un ancien fournisseur, il fallait que ce nouveau faisceau arrive chez le prestataire. Ils ont eux-mêmes l'outil qui sert à faire des commandes de matériel. Mais avant de procéder de cette manière on essayait de trouver s'il y avait une antenne du même modèle récemment remplacée après d'une opération de Swap FH. Pour la trouver, j'ai dû croiser des fichiers Excel contenant les modèles d'antennes à remplacer avec les tables d'opérations Swap les plus récentes. Ensuite, je devais demander au prestataire de la récupérer physiquement le cas échéant.
- **Contacter le prestataire pour la planification :** pour ce type d'opérations, le prestataire devait aller deux fois sur site. En premier lieu ils doivent réaliser la visite technique (VT). Même s'ils ont déjà un PP valide, ils vérifient s'il y a des travaux d'aménagement à faire avant l'opération ou se mettre d'accord sur les actions exactes à réaliser le jour de l'opération. Je devais leur fournir aussi la fiche OSI, qui montre l'opération à faire avec les paramètres de l'antenne et de la liaison plus détaillés. En deuxième lieu, ils vont sur site pour réaliser

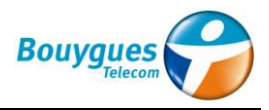

l'opération commandée. Normalement, si on était en semaine s, on commandait la VT en s+1 et les travaux en s+2.

#### **3.4.3 Avancement**

Dans la table suivante je montre les opérations que j'ai commandées à Snef :

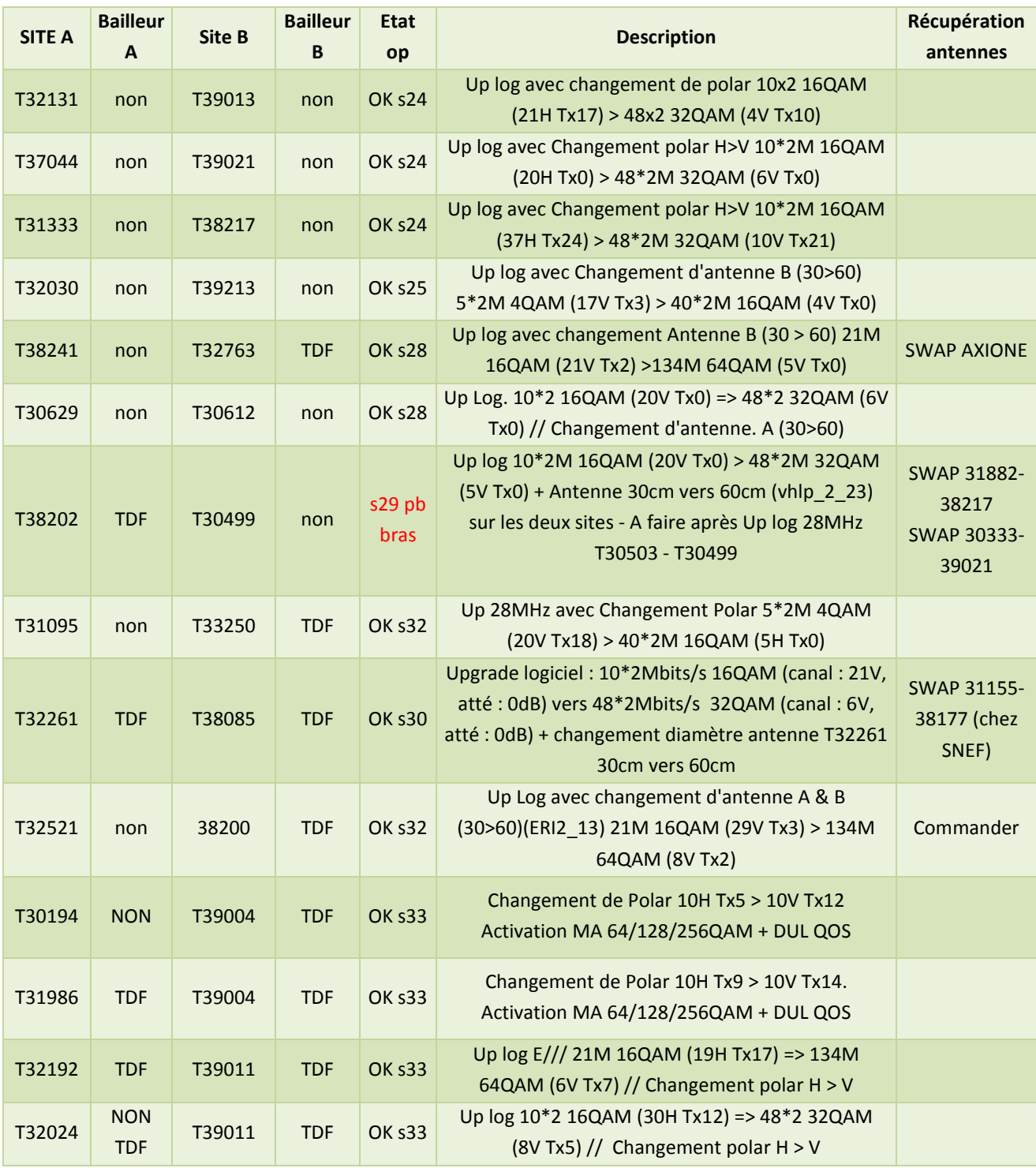

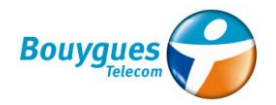

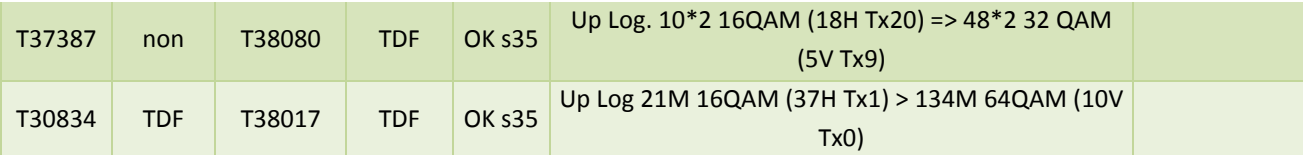

Table 6 : Opérations FH commandées chez Snef

Comme vu dans la table, le volume d'interventions a été presque constant depuis la première commande réalisée au mois d'avril. On trouve aussi des périodes avec peu d'activité mais c'est à cause de la grande charge de travail que j'envoyais à SNEF pour le Ran Sharing, spécialement entre les semaines 26 et 30.

#### **3.5 Déploiement du réseau 3G**

#### **3.5.1 Contexte et description**

Pendant une réunion au mois de juin, vu que finalement le projet Ran Sharing avançait, cette nouvelle tâche m'a été attribuée. Comme commenté au début du rapport, Bouygues Telecom couvre 96% de la population française avec son réseau 3G. Mais il y avait encore des sites à intégrer en cette technologie dans la région Rhône-Alpes. C'est pour cette raison que mon chef de service m'a transféré un portefeuille d'une vingtaine de sites qui devaient être mis en service. Ces sites étaient déjà ouverts commercialement en technologie 2G, mais la mise en ligne de la 3G s'était arrêtée en raison d'un changement de procédure. Avant c'était Ericsson qui s'occupait de sa mise en ligne (même cas que les opérations FH), mais à l'heure actuelle c'est Bouygues qui se n'occupe en missionnant ses prestataires. La majorité de ces sites avaient le matériel radio déjà installé, mais il y avait encore des opérations à planifier.

Ci-dessous je montre un schéma du processus théorique de mise en ligne d'un site 3G après les travaux d'aménagement (avant il faut faire la conception du site).En pratique, le processus dépend du site et du prestataire, mais on essaye de suivre cette procédure

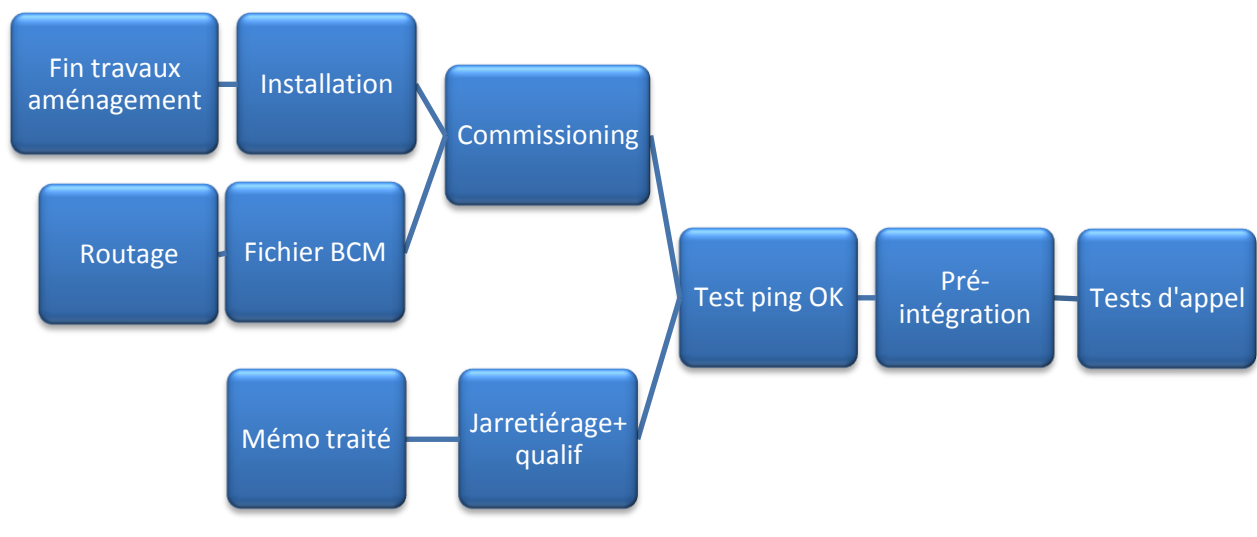

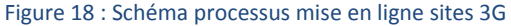

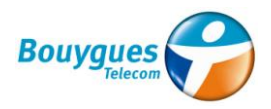

#### Aménagement

Cette étape vise à aménager le site pour accueillir les équipements 3G. Concrètement, il s'agit de travaux de maçonnerie (réalisation d'une dalle, d'une fausse cheminée, etc.), de la pose du coffret qui va accueillir la baie 3G, de travaux électriques (pose d'un disjoncteur différentiel, d'un chemin de câbles, mise à la terre, etc.), de l'installation des aériens (c'est-à-dire des antennes) et de travaux relatifs à la sécurité (installation d'un dispositif de mise en sécurité collective, signalétique, etc.).

#### Installation

L'installation des équipements 3G consiste à introduire des équipements Radio dans les coffrets précédemment posés par l'aménageur et à les câbler.

#### Routage

Le routage est le chemin suivi par la transmission, entre le site radio qui reçoit le signal et le MSC. Le service d'ingénierie crée un fichier appelé « fichier de routage » qui contient cette information. Ensuite, on le dépose sur un outil partagé avec les prestataires (PEP'S) pour leur permettre sa récupération.

#### Mémo de routage

Le mémo de routage est un fichier nécessaire pour réaliser la qualification du lien. Il contient toutes les informations nécessaires à la création du routage transmission. Il est créé avec l'outil Mercure et c'est Alcatel Lucent qui s'en occupe.

#### Fichier BCM

Fichier d'ingénierie radio créé avec l'outil BCM et qui sert à configurer la baie radio. C'est le prestataire Davidson Consulting qui s'occupe de sa création. Ensuite, on doit le déposer aussi sur l'outil PEP'S pour sa récupération.

#### Jarretièrage + qualif

Le jarretièrage consiste à préparer le câblage du FH sur les réglettes du répartiteur afin d'ensuite faire communiquer le NodeB avec le FH.

La qualification consiste au test de connectivité entre le FH et le RNC pour s'assurer que le paramétrage du FH est bien réalisé.

#### Commisssionning

Le commissionning est une étape intermédiaire qui prépare l'intégration de la baie. A l'issue de cette activité, la baie, bien qu'inactive, est reliée au reste du réseau.

#### Test ping

Le test de ping consiste à envoyer un message bref au NodeB afin de vérifier que Bouygues Telecom peut joindre le NodeB et le paramétrer.

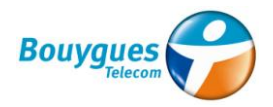

#### Pré-intégration

Une fois le test ping OK et l'intégration planifiée, Alcatel Lucent réalise différents tests depuis leur PC pour pouvoir annuler l'intégration si nécessaire en cas d'anomalie. C'est une étape qui ne se réalise pas toujours en raison de la charge de travail chez ALU.

#### Intégration/tests d'appel

Cette activité correspond à la mise en service de l'équipement. Comme vu dans le projet Ran Sharing, il s'agit de la réalisation des tests d'appel, mais cette fois uniquement avec un mobile et une carte SIM Bouygues. A l'issue de l'intégration, la baie qui est complètement fonctionnelle, pourrait accueillir des communications et du trafic, mais elle est verrouillée en attendant son Ouverture Commerciale (OC).

#### Réglage & Ouverture commerciale

Une fois la baie intégrée, il faut la régler ce qui correspond à un travail d'optimisation afin d'améliorer la qualité de service. Parmi les opérations réalisées au cours de cette activité, on peut citer le réglage à distance de l'inclinaison des antennes (tilt), la déclaration des cellules voisines ou le réglage de la puissance d'émission. A l'issue de cette étape, le site est Ouvert Commercialement (OC), c'est-à-dire qu'il peut recevoir les communications et le trafic des clients.

#### **3.5.2 Méthodologie suivie**

Comme d'habitude, j'ai commencé en vérifiant l'état des lieux des différents sites, et en créant un fichier Excel de suivi. J'ai du bien comprendre le processus décrit au point antérieur, parce que les procédures et les opérations étaient différentes à celles vues aux autres missions. L'état d'avancement sur chacun des sites n'était pas le même. Il y avait des sites sans le matériel installé, des sites qu'il fallait seulement intégrer et des sites dans un état d'avancement intermédiaire.

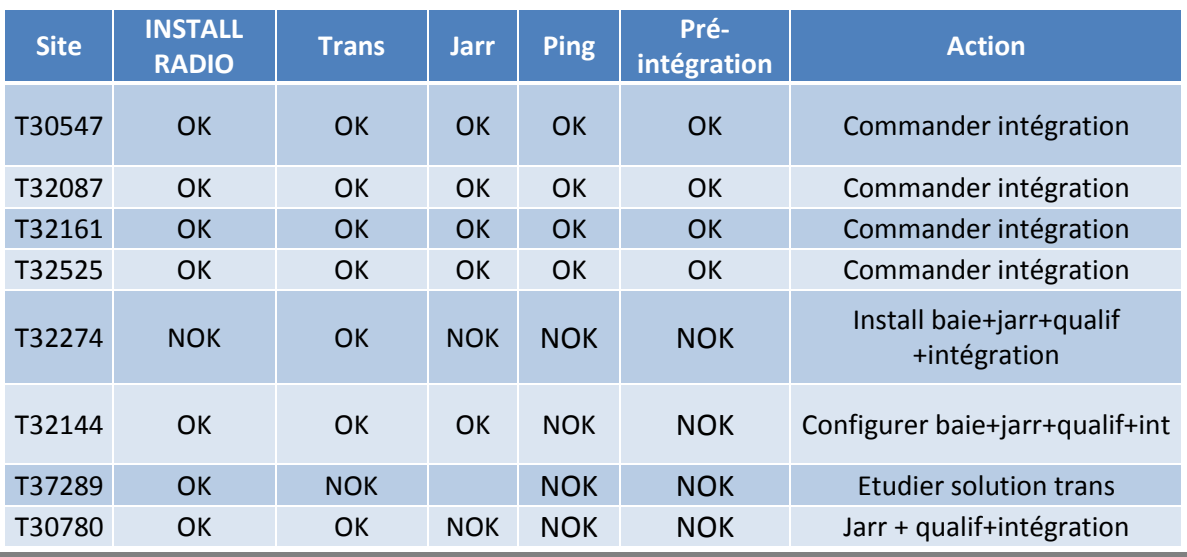

Voici l'état des lieux initial :

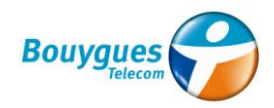

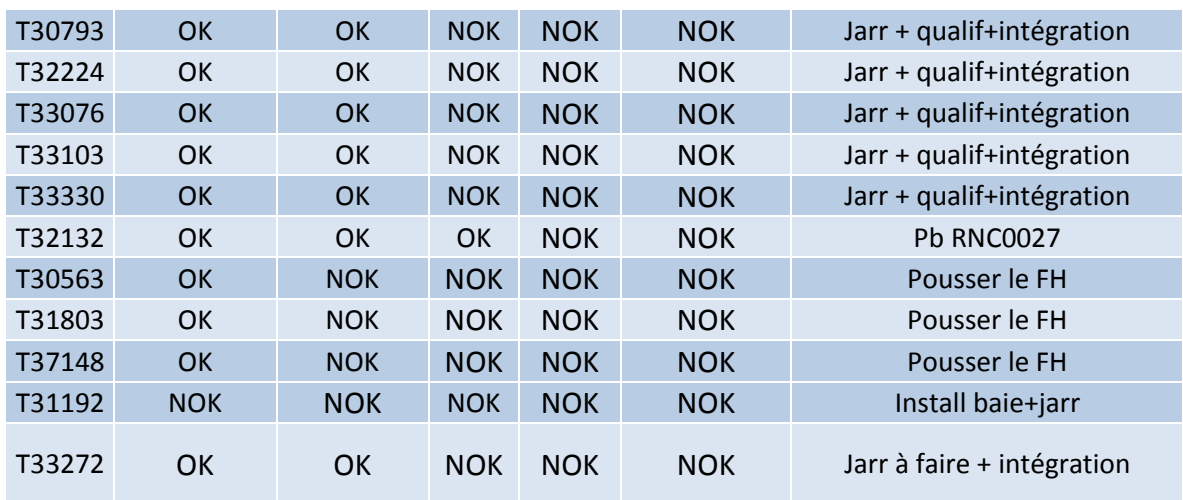

Table 7 : Etat des lieux initial des sites à intégrer en 3G

A la moitié de juillet mon successeur au poste de stagiaire est arrivé, et con a commencé à travailler ensemble sur cette mission.

Les tâches principales réalisées dans ce domaine ont été les suivantes :

- **Pousser pour la création du routage :** On devait demander à l'ingénierie la création de ce fichier, mais parfois il y avait des problèmes qui arrivaient et il fallait les remonter à un service de support. Il s'agit d'une tâche d'intermédiaire, où la plus grande difficulté était de trouver la personne qui pouvait traiter le problème. On devait aussi déposer le fichier de routage sur l'outil PEP'S, où les prestataires ont accès.
- **Pousser pour la création du fichier BCM :** On a été en contact avec les personnes de la société prestataire Davidson Consulting qui s'occupent de la création de ce fichier. Comme vu avec le routage, on devait aussi faire remonter les problèmes qui arrivaient.
- **Contacter le prestataire Gobé pour la mise en ligne des sites et la commande de matériel :** On a été en contact avec l'interlocuteur de la société Gobé qui s'occupait de la mise en ligne des sites en 3G. On a planifié avec lui les opérations à faire, on lui a commandé du matériel et on a fixé les prix à payer.

#### **3.5.3 Avancement**

Voici l'état des lieux à mon départ :

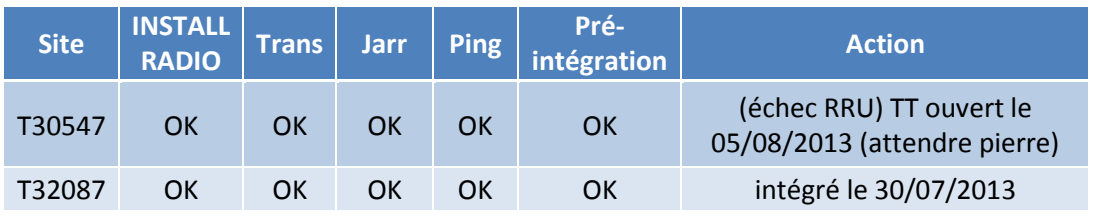

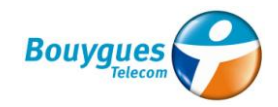

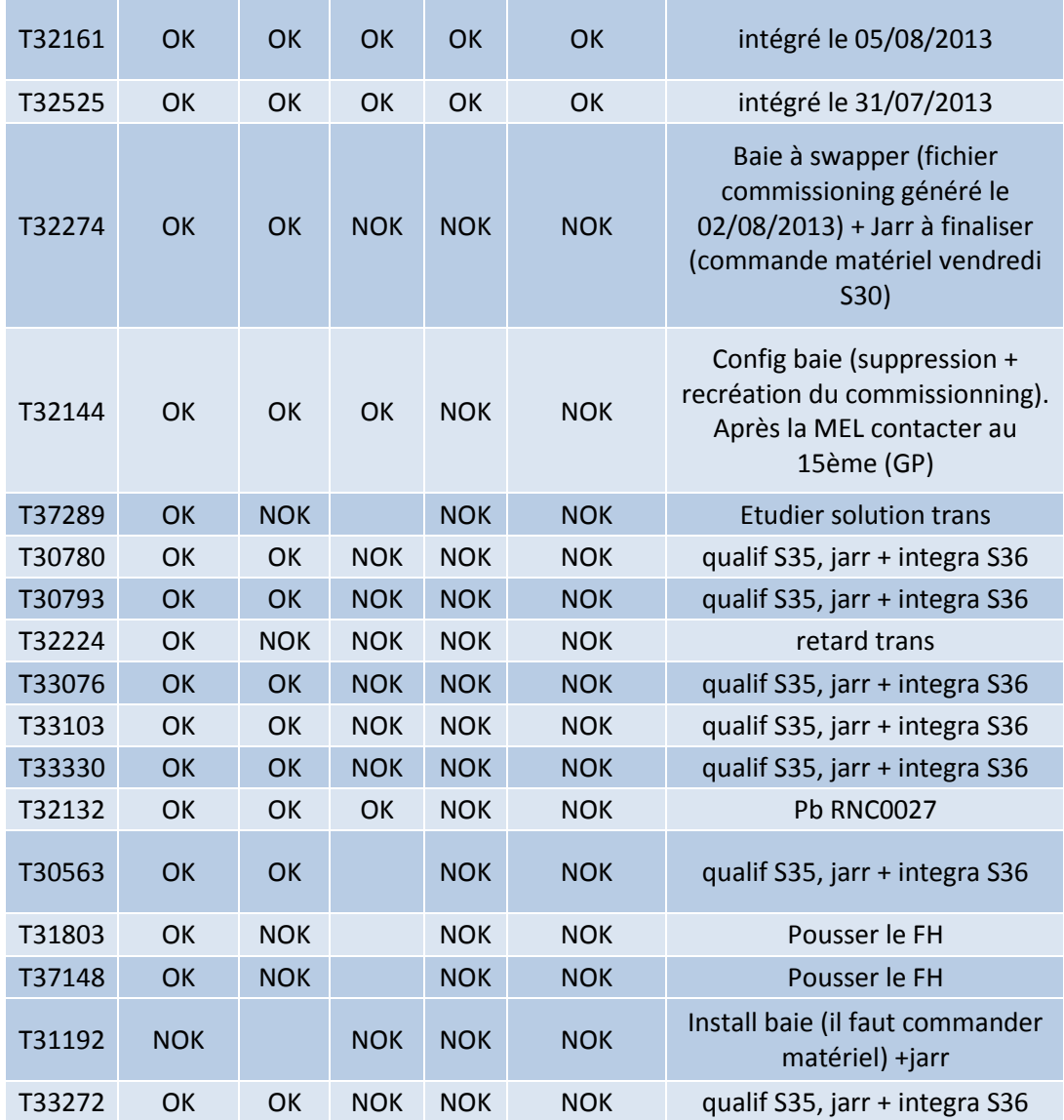

Table 8 : Etat des lieux final des sites à intégrer en 3G

Il faut remarquer que l'avancement de cette mission n'a été pas facile à cause des nombreux employés Bouygues et Gobé qui étaient en congés au mois d'août.

Ainsi, mon successeur va continuer tout seul avec cette mission à partir de septembre.

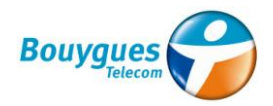

## 4. Conclusions

#### Enseignements retirés

Pendant ces six mois de stage au service Déploiement de Bouygues Telecom Rhône-Alpes, j'ai acquis beaucoup de connaissances au niveau du domaine télécom, du poste de chef de projet et du fonctionnement dans une grande entreprise. Voici quelques points que j'ai pu remarquer dans ce chapitre :

- **Gestion de projet :** comme décrit précédemment, j'ai eu l'occasion d'avoir la fonction de chef de projet dans quelques-unes de mes missions. Cela implique avoir la responsabilité de l'avancement du projet, d'être l'interlocuteur avec le prestataire ou fournisseur et de gérer les dépenses engagées. Dans le contexte Bouygues Telecom, ce poste permet donc de réaliser des tâches différentes et de s'approcher de différentes parties du projet : ingénierie, pilotage de prestataires, facturation… J'aime bien la polyvalence que cela offre, mais j'ai pu constater que les connaissances techniques deviennent importantes. Les chefs de projet avec lesquels j'ai travaillé ont eu des formations différentes : ingénieurs télécom, GI, écoles de commerce et aussi anciens techniciens de l'entreprise. Ils réalisent une tâche plutôt de gestion, mais encadrées dans un contexte télécom. Grace à l'expérience en travaillant dans le secteur, ils ont acquis des connaissances techniques qui les aident dans différentes situations, et qui les rendent plus efficaces.
- **Pilotage de prestataires/fournisseurs :** j'ai travaillé dans un service où la majorité des interventions est réalisée par entreprises prestataires, ainsi le contact avec eux devient alors constant et proche. Cette proximité m'a étonné quand j'ai assisté à une réunion la première semaine. Je m'attendais à une relation professionnelle très sérieuse, mais j'ai trouvé une ambiance proche où tout le monde se tutoie. Dans mon cas particulier, j'ai eu une relation très cordiale avec la majorité des prestataires, même s'il s'agissait souvent de personnes que je ne vais jamais revoir. Après six mois chez Bouygues, j'ai pu constater que cela aide au traitement des litiges qui arrivent de temps en temps. Evidemment, chacun va défendre ses intérêts, mais en ayant cette bonne relation il est plus facile d'arriver à un accord.
- **Le monde des télécoms :** j'ai eu l'occasion aussi de connaitre le fonctionnement d'un réseau de téléphonie mobile. Le monde des télécoms était complètement inconnu par moi, mais j'ai pu me former pendant les premières semaines de stage, et je l'ai trouvé vraiment intéressant. Je n'ai pas les compétences pour occuper un poste d'ingénieur télécom, mais je me sens capable de développer des tâches de GI dans ce contexte. En plus, il s'agit d'un secteur où l'activité et le travail ne s'arrêtent.
- **Les grandes entreprises :** Comme décrit à l'introduction, j'avais envie de connaitre en première personne le fonctionnement interne dans une société de cette taille. J'ai pu

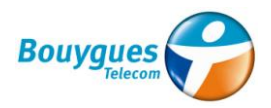

constater l'effort réalisé par Bouygues pour n'avoir pas de problèmes de communication entre agences. Les employés peuvent se communiquer entre eux à travers du téléphone, mail et un service de messagerie instantané, et ils disposent aussi de salles pour organiser des vidéoconférences. Par rapport à la gestion de l'information, ils comptent avec une grande quantité d'outils qui permettent d'accéder aux données de manière facile.

En relation avec mon futur métier d'ingénieur, l'expérience chez Bouygues Telecom va avoir une influence sur ma recherche. La gestion de projet m'a attiré pour son autonomie et son dynamisme, et j'ai maintenant les compétences nécessaires pour y travailler.

C'est pour cette raison que je suis à la recherche d'un poste entant que chef de projet/consultant dans un domaine technique, pas nécessairement dans les télécoms. J'aimerai continuer ma carrière professionnelle en France.

#### Bilan personnel

Après la description des compétences acquises, je vais finir ce rapport avec un petit retour personnel de cette période de stage.

Tout d'abord, je peux affirmer que cette expérience chez Bouygues Telecom a été à la hauteur de mes attentes. Les motifs pour lesquels l'offre de stage m'avait attiré tout au début ont été justifiés, et en même temps, j'ai appris d'autres choses qui vont m'aider dans mon entrée dans le monde du travail.

Ce stage m'a permis d'être autonome pour la première fois dans un environnement de travail pendant une période relativement longue. Cela implique de s'habituer à avoir une routine, des responsabilités, et surtout de savoir s'intégrer dans ce contexte professionnel. Le savoir-faire au niveau de la cohabitation avec les autres dans une entreprise est à mon avis très important : savoir poser des questions, discuter sur un sujet, demander service…Dans le contexte de la gestion de projet, ce facteur devient primordial. Tout au début j'avais parfois des doutes sur comment procéder à ce niveau, peut-être à cause de la langue. Maintenant, je me sens beaucoup plus prêt à intégrer une entreprise et être efficace dès le début.

Concernant le personnel du service EE, j'ai été entouré d'un groupe de professionnels très compétents, mais qui ont aussi la capacité de créer une ambiance de travail agréable. Ils ont tous facilité mon processus d'intégration dès le début, et surtout, j'ai reçu un traitement pareil aux autres, ce qui m'a fait sentir utile et responsable. Dans ce sens, je veux remercier spécialement mon chef Pierre pour cette confiance.

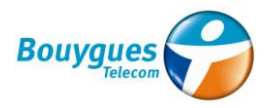

Pendant les dernières semaines, j'ai eu l'occasion de travailler avec mon successeur au poste de stagiaire du service Déploiement, Abdelhamid DAHMANI. On a travaillé ensemble et je l'ai formé au même temps. Cela m'a permis d'avoir la vision d'un stagiaire qui arrive à une entreprise des l'autre côté.

En fin de compte, ces six mois de stage chez Bouygues Telecom sont devenus une expérience très enrichissante, pendant laquelle j'ai acquis des compétences personnelles et techniques qui vont sans doute m'être utiles dans le futur.

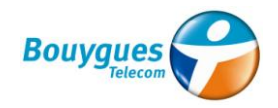

#### Table d'illustrations

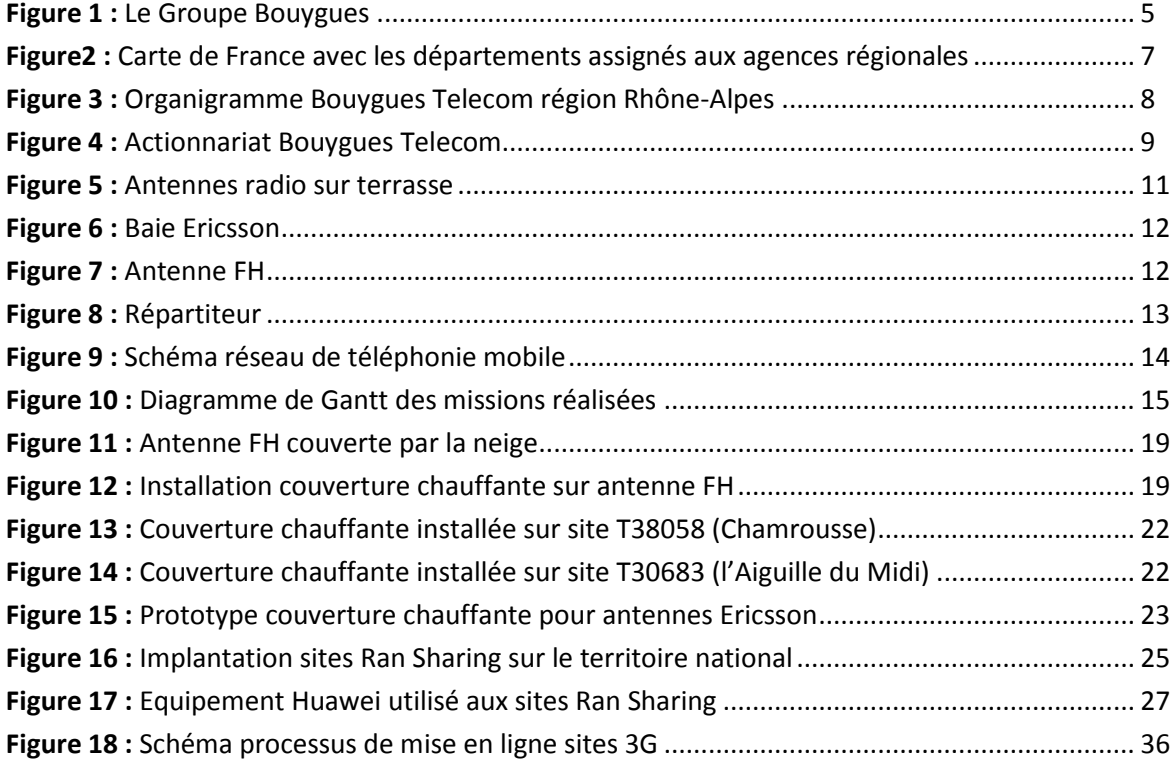

#### Liste de tables

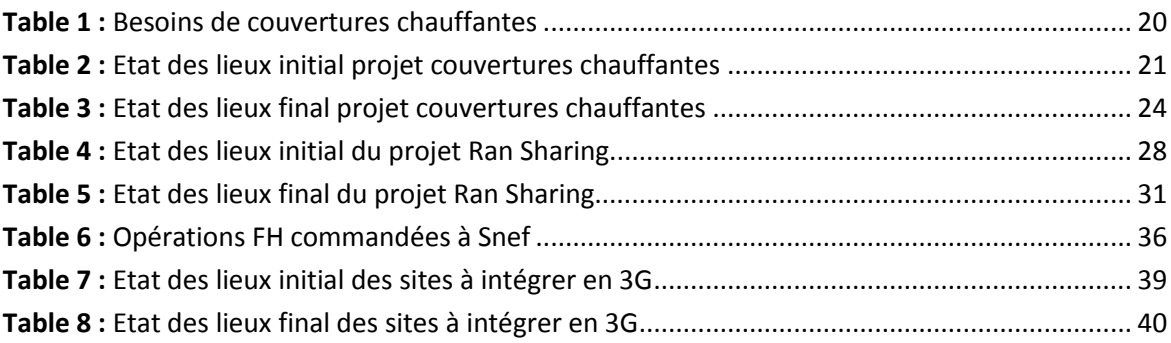

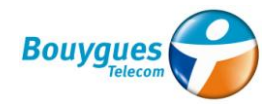

#### **Glossaire**

- **ALU :** Alcatel Lucentum
- **ANFR** : Agence National des Fréquences
- **ARCEP :** Autorité de régulation des communications électroniques et des postes
- **ATM :** Asynchronous Transfer Mode
- **BTS** : Base Transceiver Station
- **DCS :** Digital Communication System
- **DN :** Distribution Node
- **EE :** Exploitation et Evolution réseau
- **FAS :** Fiche d'Accès au Site
- **FH :** Faisceau Hertzien
- **FO :** Fibre Optique
- **GSM :** Global System for Mobile Communications
- **IDU :** Indoor Device Unit
- **IP :** Internet Protocol
- **LL :** Liaison Louée
- **LTE :** Long Term Evolution
- **MIC :** Modulation par Impulsion de Codage
- **MVNO:** Mobile Virtual Network Operator
- **OC:** Ouverture Commerciale
- **ODU:** Outdoor Device Unit
- **OSMOSE :** Outil de Suivi de Mise en Œuvre des Sites et de leurs Evolutions
- **PP :** Plan de Prévention
- **RNC :** Radio Network Controller
- **SAS :** Sécurité des Accès Sites
- **SDL :** Suivi des Demandes de Lien
- **TDF :** Télédiffusion De France
- **UMTS :** Universal Mobile Telecommunications System
- **VT :** Visite Technique

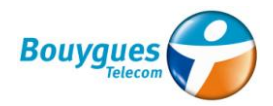

#### **Bibliographie**

Site officiel Bouygues Telecom *<http://www.bouyguestelecom.fr/>*

Site Wikipedia Bouygues Telecom *[http://fr.wikipedia.org/wiki/Bouygues\\_Telecom](http://fr.wikipedia.org/wiki/Bouygues_Telecom)*

Site Wikipedia téléphonie mobile *[http://fr.wikipedia.org/wiki/T%C3%A9l%C3%A9phonie\\_mobile](http://fr.wikipedia.org/wiki/T%C3%A9l%C3%A9phonie_mobile)*

Plateforme interne Bouygues Telecom

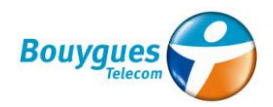

### Annexes

Fiche OSI

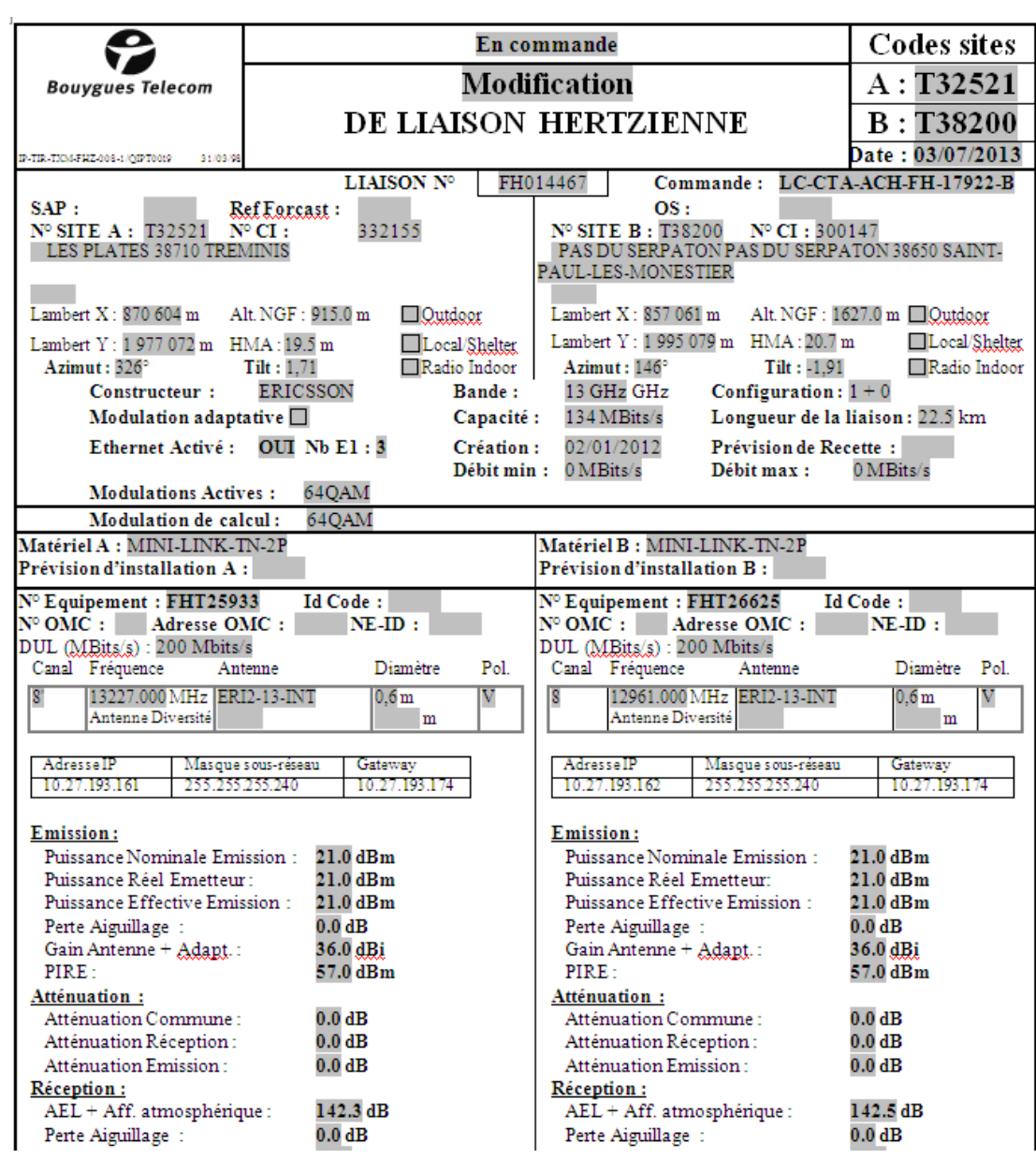

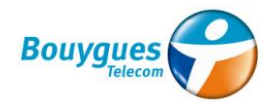

#### Plan de prévention (PP)

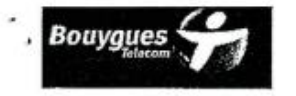

#### PLAN DE PREVENTION **SUR SITE EN EXPLOITATION** Réf: | PP\_0343325

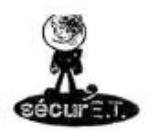

Décret nº 92-158 du 20 février 1992

Travaux effectués dans une entreprise utilisatrice (E.U.) par une (ou des) entreprise(s) extérieure(s) (E.E.)

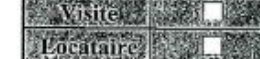

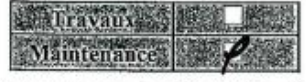

(\*) au sens de l'arrêté du 19 mars 1993 fixant la liste des travaux dangereux pour lesquels il est établi par écrit un plan de prévention, il s'agit notamment:

- des travaux exposant les travailleurs à des risques de chute de hauteur de plus de trois mètres ou nécessitant l'utilisation d'EPI antichute,

- des travaux exposant au contact avec des pièces nues sous tension supérieure à la TBT (< à 48V).

 $\overline{\mathbf{3}}$ 

 $\overline{4}$ 

- des travaux de soudage exigeant le recours à un "permis de feu".

En application de l'article R237-8 de ce décret, le présent document doit être établi en concertation, après une visite préaiable des lieux et avant le démarrage<br>des travaux, entre le responsable de l'E.U. et les responsab

#### 1) RENSEIGNEMENTS ADMINISTRATIFS

Ce plan de prévention est valable tant qu'il n'y aura pas de modification des dispositions définies en matière de Sécurité sur le site.<br>
Sécurité sur le site.<br>
En cas de modification les parties procéderont à une nouvelle visite préalable des lieux de travail et mettront<br>
à jour le plan de prévention.

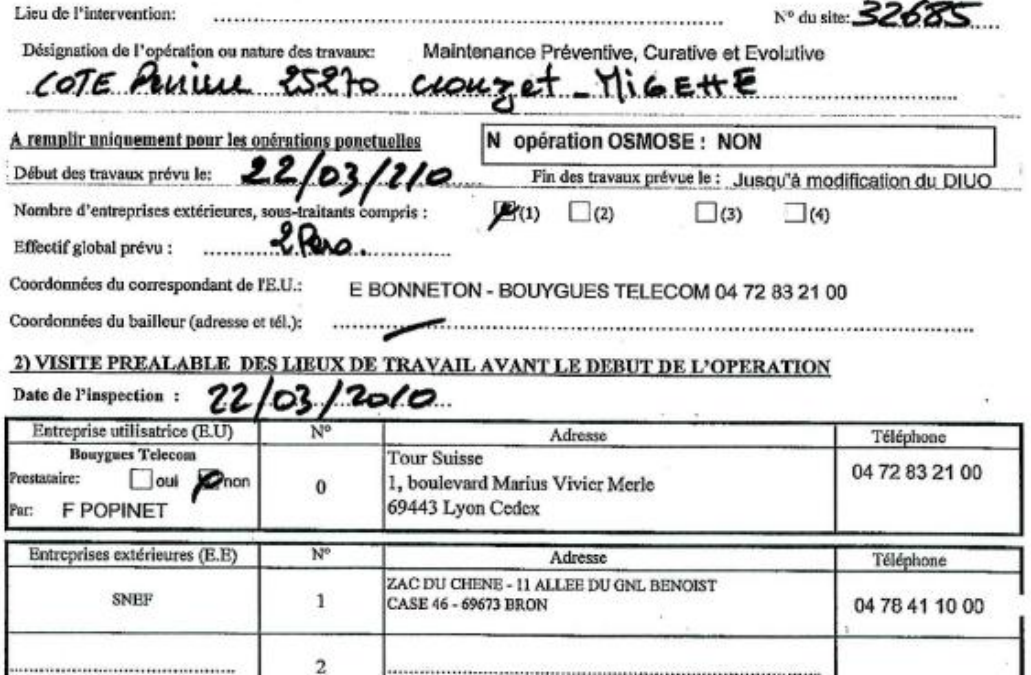